**stichting mathematisch centrum** 

BIBLIOTHEEK MATHEMATISCH CENTRUM

—AMSTERDAM——<br>5 }61 0 5 **9** 

**MC**  ~

DEPARTMENT OF COMPUTER SCIENCE

ID 3/75 AUGUST

PDP PROGRAM DOCUMENTATION SERIES

A.E. BROUWER & P.J.W. TEN HAGEN (EDS.)

VOLUME 1. PDP 8

 $\overline{\mathcal{L}}$ 

**2e boerhaavestraat 49 amsterdam** 

\*\*\*\*\*\*\*\*\*\*\*\*\*\*

PDP PROGRAM DOCUMENTATION SER!ES VOLUME l: POPA

CONTENTS:

GtNERAL DESCRIPTION AND CLASSIFICATION SYSTEM **INQUIRY FORM FOR CONTRIBUTORS** 1, SYSTEMS AND SYSTEM PROGRAMS 2. APPLICATION PROGRAMS 3. HARDWARE TEST- AND DEMONSTRATION-PROGRAMS INDEX

## GENERAL DESCRIPIION AND CLASSIFICATION SYSTEM.

THIS MEMORANDUM CONTAINS THE DESCRIPTION OF A SIMPLE DOCUMENTATION SYSTEM OF THE SOFTWARE THAT CAN BE USED, OR IS UNDER DEVELOPMENT FOR USE ON THE PRP-COMPUTER INSTALLATION AT THE MC.

THE COMPUTER INSTALLATION CONSISTS OF ONE 16 K-PDP8/+ AND ONE 16 K-PDP8/E WITH EAE, AND ONE 48 K-PDP11/45 MUTUALLY CONNECTED THROUGH FAST +/0-LIKE INTERFACES.

TO THE POP8/+ ARE CONNECTED THE FOLLOWING PERIPHERALS: 2 HIGH SPEED READERS; 2 HIGH SPEED PUNCHES; 1 LINE PRINTER: 1 ASR35 VELETYPE; 2 OLIVETTI TERMINALS AND A MODEM; 1 BRAILLEPRINTER; 1 KV08 VISUAL DISPLAY AND JOYSTICK; 1 PLOTTER; 1 RF08 DISC UNIT; 2 DEE TAPE UNITS; 3 B/&-CONVERTERS.

FO THE POP8/E ARE CONNECTED: 1 RK8 DISC UNIT.

VO THE POP11/45 ARE CONNECTED:

- 1 &A30 DECWRITER:
- 1 6740 VISUAL DISPLAY
- (INCLUDING A POP11/05 PROCESSOR WITH 8K MEMORY);
- 1 MR9/1 LASER SCAN DISPLAY/PLOTTER;
- 1 DQ11DA HIGHSPEED DATACOMMUNICATION UNIT;
- 2 RK05 DISC UNITS.

THE DOCUMENTATION SYSTEM WILL CONSIST OF A LOOSE-LEAF SERIES OF PROGRAM DESCRIPTIONS, THE PROGRAM DESCRIPTIONS WILL ALL BE IN THE ENGLISH LANGUAGE, AND CONFORM TO A STANDARD FORMAT.

THE DOCUMENTATION SYSTEM WILL CONTAIN TWO VOLUMES, ONE VOLUME FOR THE POPB SERIES AND ONE VOLUME FOR THE POP11 SERIES, THE VOLUMES ARE DISTRIBUTED SEPARATELY.

CHANGES AND ADDITIONS WILL BE DISTRIBUTED AT IRREGULAR TIME INTERVALS AMONG THE USERS OF CUR COMPUTER INSTALLATION AND OTHER INTERESTED PEOPLE.

ALL USERS OR OTHER PROGRAMMERS WHO WANT THEIR PROGRAM(S) TO BE ADDED TO THE DOCUMENTATION SYSTEM MUST PRODUCE A DESCRIPTION IN A STANDARD FORM. THE DOCUMENTATION OF EACH PROGRAM WILL BE SUBMITTED TO A CRITICAL REVIEW BY THE EDITORS, IN ORDER TO FACILITATE THE STANDARDISATION, EACH CONTRIBUTOR WILL RECEIVE AN INQUIRY FORM, WHICH HAS TO BE FILLED OUT AS PART OF THE DOCUMENTATION.

FHE SYSTEM ALLOWS FOUR MAIN TYPES OF DOCUMENTATION AS FOLLOWS:

- 1. REPOBIED PROGRAM-DOCUMENTATION: VHIS TYPE IS MEANT FOR PROGRAMS THAT ARE EXTENSIVELY DESCRIBED QUISIDE THE DOCUMENTATION SYSTEM. FOR INSTANCE: MANUFACTURERS SOFTWARE (IN MANUALS), OWN PROGRAMS THAT ARE SUBJECT OF A SO-CALLED MG-+W-REPORT ETC.
- 2. NONREPORLED PROGRAM-DOCUMENTATION: MEANT FOR PROGRAMS OF WHICH THE DESCRIPTION IN THE SYSTEM IS THE ONLY EXISTING DOCUMENTATION. **THIS IS THE DEFAULT TYPE;** IT IS ASSUMED WHEN THE TYPE IS NOT MENTIONED.
- 3. PRELIMINARY=DESCRIPTIONS: VHIS TYPE IS USED FOR: - EROGRAMS UNDER DEVELOPMENT, INFORMATION THAT FOR SOME REASON OR ANOTHER MUST BE SUPPLIED TO INTERESTED PEOPLE. &.G. EXTERNAL SPECIFJCATICNS FOR FUTURE USERS, OR OPERAT!NG INSTRUCTIONS FOR A PRE•RELEASE,
	- LDEAS FOR PROGRAMS THAT SHOULD BE MADE, OR SHOULD BE IMPROVED.
- 4. BEMARKS AND RECOMMANDAILONS NOT NECESSARILY IN THE FORM OF A PROGRAM (FOR INSTANCE AN ERROR REPORT).

~ROM THtSE FOUR TYPES OF DOCUMENTATION THE MAIN PURPOSES OF THE SYSTEM CAN BE DERIVED AS:

- ~O SUPPLY~ MANAGEABLE OVERV!EW OF WHAT IS (C.Q, WILL BE) POSSiBLE ON THE INSTALLATION;
- vO FACILITATE THE EXC~ANGE or PROGRAMS AND PROGRAMMING CONCEPTS IN THE EARLIEST STAGE; information to users outside of the
- MATHEMAT CAL GENTRE,

GLASSIFICATION OF PROGRAMS.

1. WHE DOCUMENTATION PARAGRAPHS.

fHE )ESLRIPTION OF A PRCGRAM CONSISTS OF THE FOLLOWING PARAGRAPHS:

- A) EUNCILONAL PESCRIPTION: SHORT DESCRIPTION (ABSTRACT) OF THE PURPOSE OF THE PROGRAM AND THE MAIN WORKING PRINCIPLES. •~IS DESCRIPTION IS THE GUIDE LINE FOR THE SO-CALLED EUNGIION-GLASSIEICATION, WHICH WILL BE FULLY DESCRIBED IN THE NEXT SECTION
- B) ROSUMENTATION AND/OR REFERENSES: WHIS PARAGRAPH CONTAINS ALL (KEYS TQ) THE INFORMATION ABOUT THE WAV THE PROGRAM HAS TO BE USED, I.E. SOFTWARE- AND HARDWARE RESOURCES, REAL-TIME REQUIRE-MENTS, A USERS MANUAL ETC, THIS INFORMATION ALSO LEADS TO A CLASSIFICAT:ON, THE SO-CALLED ENVIRONMENI\_CLASSIEICAILON. VHIS ENV:RONMfNT CLASS1F'CATION IS SPECIFIED IN SECTION 3.

MC

C) GORRECTIONS AND GHANGES: THESE MAY CONSIST OF:

1. CORRESTIONS ON THE DOCUMENTATION. THIS PARAGRAPH REMAINS ONLY TEMPORARILY WITHIN THE SYSTEM. AT FIXED INTERVALS IT WILL BE

REMOVED WHEN THE REAL DOCUMENTATION IS UPDATED. WPDATING AND REPRODUCTION OF THE DOCUMENTATION WILL BE SIMPLIFIED BY KEEPING A COPY ON DEC-TAPE THAT ALLOWS ON-LINE EDITING,

2. PROGRAM\_CHANGES\_AND\_PROGRAM\_CORRECIIONS. THE SO-CALLED UPDATES. ~HESE CAN BE LOCAL VARIANTS OF IMPORTED PROGRAMS, ,1EY REMAIN IN THE SYSTEM AS THEY ARE. +N THE CASE OF HOME-~ADE PROGRAMS WE MUST DECIDE BETWEEN

REPORTED AND NONREPORTED DOCUMENTATIONS, FOR THE FORMER A COMPLETE NEW VERSION MAY FOLLOW OR THE UPDATE MAY REMAIN, WHIS WILL BE DECIDED BY THE EDITORS AFTER CONSULTING THE PROGRAMMER FOR EACH CASE SEPARATELY. FOR THE LATTER CASE THE REMARKS OF 1. APPLY. ~OR PRELIMINARY DESCRIPTIONS ONLY CORRECTIONS WILL BE PRODUCED,

FHE SOCUMENTATION CAN BE RETRIEVED BY MEANS OF THE PROGRAM-LADEX. ,HIS IS AN INDEX TO ALL PROGRAMS IN THE DOCUMENTATION, PROGRAMS WITH EQUAL FUNCTI0NCLASSIFICATI0N ARE sue-ORDERED ACCORDING TO THE ENVIRON CLASSIFICATION, AT EACH PERIODIC REVISICN A COMPLETELY NEW INDEX IS GENfRATE),

2. FUE FUNCIION CLASSIEICAIION.

fHE FUNCTION CLASSIFICAT,CN CONSISTS OP FOUR GROUPS THAT ARE DIVIDED INTO SUBGROUPS ETC.

WHE FOUR MAINGBOURS ARE:

- 1. SYSIEMPROGRAMS: ALL PROGRAMS THAT CONTRIBUTE TO THE FUNCTIONING OF AN OPERATING SYSTEM. SOME FUNCTIONS OF AN OPERATING SYSTEM ARE: INPUT-, STORAGE-, COMPILATION-, CONVERSION-, EXECUTION OF PROGRAMS AND ALSO THE MANAGEMENT OF ALL RESOURCES. THESE TYPES OF FUNCT!ONS ARE REFLECTED IN THE SUBCLASSIFICATION.
- 2. APPLICATIONPROGRAMS: PROGRAMS THAT PERFORM SOME USEFUL TASK FOR A RESTRICTED GROUP OF USERS, **WHERE ARE AS MANY SUBGROUPS AS** THERE ARE APPLICATION FIELDS, THE DOCUMENTATION SYSTEM SHOULD BE EXTENDIBLE ON THE SUGR0UPLEVEL, FOR INSTANCE FOR THE OPENING OF A NEW APPLICATION AREA.
- 3. #ARDWARE IESI= AND DEMONSIBAI DN PROGRAMS: PROGRAMS TO CHECK THE CORRECT FUNCTIONING OF THE HARDWARE, ~rl!S iNCLUDES THE MANUFACTURERS TEST SOFTWARE. ~R0GRAMS THAT ILLUSTRATE THE WORKING PRINCIPLES OF A HARDWARE MODULE ARE ALSO INCLUDED. THEY CAN BE CONSIDERED AS ADDITIONAL HARDWARE DJCUMENTATION, THE DIVISION 'N GROUPS FOLLOWS SOME AD HOG HARDWARE CLASSIFICATION,
- 4. *\*DEAS:* MINTS AND OBSERVATIONS ABOUT THE USE OF BOTH HARDWARE AND SOFTWARE, THAT ARE NCT (YET) IN THE FORM OF A COMPLETED PROGRAM. WARNING: THIS CATEGORY IS DEFINITELY NOT INTENDED FOR ERROR REPORTING. ERRORS WILL HAVE TO REPORTED UNDER THE CLASS FICATION OF THE ERRONEOUS PROGRAM,

**THE DIVISION IN SUBGROUPS IS NOT FIXED AND AS NEED ARISES NEW** SUBGROUPS MAY BE ADDED OR EXISTING SUBGROUPS MAY BE SPLIT OR SUBDIVIDED,

# THE FUNCTION CLASSIFICATION SCHEME.

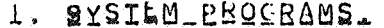

- MISCELLANEOUS  $1.0$ 
	- MONITORS, SCHEDULERS, COMPLETE SYSTEMS  $1.1$
	- $1.2$ FILE HANDLERS AND FILE UTILITIES
	- ED TORS  $1.3$
	- ASSEMBLERS AND MACROPROCESSORS  $1.4$
	- $1.5$ COMPILERS
	- INTERPRETERS  $1.6$
	- LOADERS  $\therefore$  7
	- $1.8$ V/Q-DRIVERS AND -UTILITIES
	- TRACERS AND DEBUGGERS  $\pm .9$
	- 1.10 PERFORMANCE- AND STATISTIC SAMPLING PROGRAMS

1.11 GENERAL UTILITIES E.G. CONVERSION ROUTINES

**DUMPS** 

### CROSS REFERENCES

- 2. APPLICATION PROGRAMS.
	- $2 \cdot 0$ MISCELLANEOUS
	- $2.1$ MATHEMAT CAL APPLICATIONS
		- 2.1.0 MISCELLANEOUS
		- 2.1.1 NUMERICAL
		- 2.1.2 STATISTICAL
		- 2.1.3 COMBINATORIAL
		- 2.1.4 OPERATIONS RESEARCH
	- **VEXT PROCESSING**  $2.2$
	- GRAPHICAL APPLICATIONS  $2 \cdot 3$
	- SIMULATION  $2.4$ 
		- 2.4.1 RANDOM GENERATORS
	- $2.5$  $\blacksquare$   $\blacksquare$   $\blacks$
	- $2.6$ **EDUCATIONAL**
	- $2.7$ ADMINISTRATION
	- **VNFORMATION RETRIEVAL**  $2.8$
	- ARTIFICIAL VNTELLIGENCE  $2.9$
	- 2.10 NON-MATHEMATICAL UTILITIES
	- $2.11$  GAMES
- 3. MARDWARE FEST = AND DEMONSTRATION=PROGRAMS.
	- $3.0$ **MISCELLANEOUS** 
		- $3.1$ GENTRAL PROCESSORS
		- FOREGROUND MEMORY  $3.2$
	- **BACKGROUND MEMORY**  $3.3$ 
		- $3.5.1$  DISC UNITS
		- 3.3.2 MAGNETIC FAPE UNITS
	- $3.4$ COMMUNICATION PERIPHERALS
	- KOW SPEED (HARDCCPY) INPUT/OUTPUT  $3.5$ 
		- 3.5.1 FELETYPES
			- 3.5.2 PRINTERS
			- 3.5.3 READERS
			- 3.5.4 PUNCHES
	- A/0- AND D/A-CONVERTERS  $3.6$
	- $3.7$ **QLOCKS**
	- GRAPHICAL DEVICES  $3.8$
	- $3.9$ FLOATING POINT PROCESSORS

 $4.$   $\angle$ QEAS.

- 4,0 MISCELLANEOUS
- 4.1 FOR SYSTEMPROGRAMS
- 4.2 FOR APPLICATIONS
- 4.3 MARDWARE FUNCTIONING
- 4.4 GENERAL PURPOSE

# 3. FHE ENVIRONMENT CLASSIEICATION SCHEME.

PHIS SCHEME CONTAINS A NUMBER OF CATEGORIES, EACH CATEGORY CONTAINS A NUMBER OF ATTRIBUTES THAT MAY BE SELECTED. QELECTION CONSISTS OF DEFINING THE SUBSET OF ATTRIBUTES THAT APPLY TO THE PROGRAM AT HAND. PRIOR TO SELECTION THE CATEGORY CAN BE DECLARED NOT RELEVANT, VIA THAT CASE THE SUBSET REMAINS EMPTY,  $\overline{\Psi}$  the subset is empty but the category 1S RELEVANT, THE M1SSING ATTRIBUTES MUST BE SPECIFIED IF POSSIBLE.

GATEGORY 1: GOMPUTER: SPECIFY THE MACHINES ON WHICH THE PROGRAM RUNS.

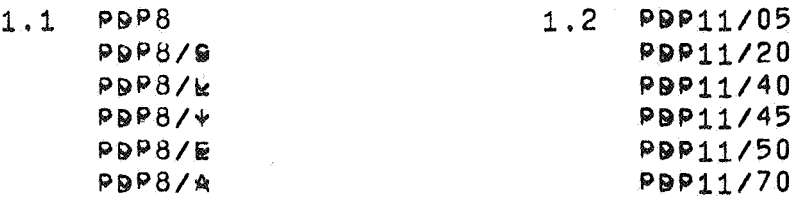

+F NONE SPECIFIED THEN E <sup>1</sup> THER NOT APPLICABLE OR THE MACHiNE (PDP8 VS, PPP11) IS CLEAR FROM THE CONTEXT (E.G. FROM THE OPERATING SYSTEM) AND THE IMPLIED TYPES ARE 8/1 AND 8/E OR 11/45,

GATEGORY 2: QPERATING SYSIEM: OPECIFY THE OPERATING SYSTEM ON WHICH THE PROGRAM RUNS.

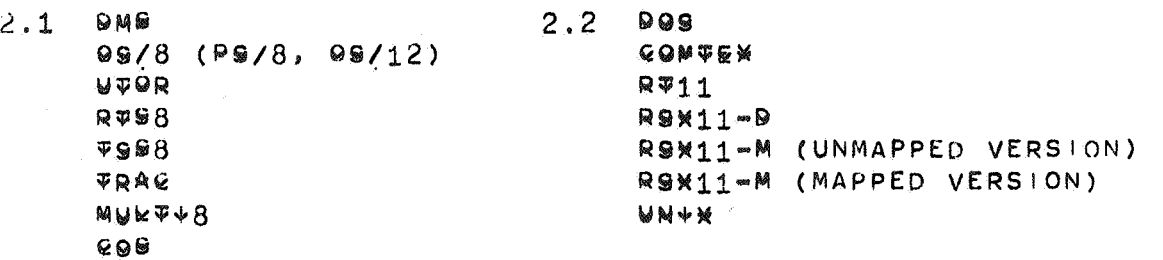

EATEGORY 3: \*NEUILQUIPUI=BESQUBSES: SPECIFY PHYSICAL DEVICES, F'LES AND OTHER TYPES OF DATA THAT ARE PRODUCED OR CONSUMED BV THE PROGRAM.

- S.1 BEVICES FOR INPUT, OUTPUT, INTERACTION AND BACKUP, (IN THAT **ORDER)** <sup>I</sup> ORDER)<br>3.2 PILES FOR INPUT, OUTPUT, INTERACTION AND BACKUP,
- 
- 3,3 eoMMUNICATION WITH OTHER PROGRAMS OR WITH AN OPERATOR
- t,~. MESSAGES, PARAMETER **LISTS,** DATA BLOCKS ETC,
- 3.4 9THER RESOURCES, (E.G. CORE MEMORY)

GATEGORY.4: PROGRAMMING\_WANGUAGE:

- 4,1 81NARY CODE,
- 4.2 ASSEMBLY CODE.
- 4,3 MACRO-LANGUAGE,
- 4,4 MlGHLEVEL LANGUAGE.
- 4,5 NAIURAL LANGUAGE,

@ATEGORY 5: PREBEQUISITE\_PROGRAMS\_QR\_DAIA: @PECIFY ALL PROGRAMS THAT MUST RUN SIMULTANEOUSLY AND ALL DATA THAT HAVE TO BE AVAILABLE IN ADVANCE, (NOT THE OPERATING SYSTEM,)

- ROUTINES FROM PROGRAM LIBRARY.  $5.1$
- DATA PRODUCED BY OTHER PROGRAMS, (SPECIFY BOTH DATA AND  $5.2$ PROGRAMS.)
- $5.3$ OTHER PREREQUISITES.

CATEGORY 6: PHYSICAL\_PROPERILES:

- PROGRAM LENGTH: WITH AND/OR WITHOUT OVERLAYS.  $6.1$
- DATA SPACE: FOREGROUND AND BACKGROUND.  $6.2$
- $6.3$ EXECUTION TIME: TOTAL AND/OR PER INVOCATION.
- GPW-LOAD AND CORE LOAD (DYNAMIC).  $6, 4$
- REAL-TIME BEHAVIOUR, (PRIORITY, INTERUPTABILITY ETC.)  $6.5$

# GENERAL VNEORMAIION.

THE TWO CLASSIFICATIONSCHEMES OF THE PREVIOUS SECTION SERVE TO GIVE AN IMPRESSION ABOUT THE FUNCTION OF THE PROGRAM AND THE ENVIRONMENT IN WHICH IT MUST BE USED. WHE READER OF THE DOCUMENTATION SYSTEM CAN USE THESE CLASSIFICATIONS IN ORDER TO FIND OUT QUICKLY WHETHER A CERTAIN TYPE OF PROGRAM IS AVAILABLE OR NOT,

A TOTALLY DIFFERENT TYPE OF DOCUMENTATION IS NECESSARY FOR SOMEONE WHO WANTS TO USE A PROGRAM, FO THIS END THE FOLLOWING INFORMATION MUST BE ADDED:

- 1, WITLE OF THE PROGRAM.
- 2. NAME AUTHOR(S).
- 3. NAME REVISOR(S).
- 4. ORIGIN OF THE PROGRAM.

5. DATE.

- 6. DOCUMENTATION TYPE (REPORTED, NOT REPORTED, PRELIMINARY).
- 7. SHORT DESCRIPTION OF
	- A) FUNCTION
	- B) WORKING PRINCIPLES
	- C) PERFORMANCE,

8. DIRECTIONS FOR USE: M.B. FOR EACH SUBTITLE A COMPLETE SET OF

DIRECTIVES MUST BE GIVEN OR REFERRED

TO.

- $8.1$ SOUD LITONS:
	- ØPERATING SYSTEM
	- PROGRAM TYPE:
		- A) MAIN PROGRAM (SELF CONTAINED)
		- B) SUBROUTINE
		- C) PROGRAM MODULE
	- WANGUAGE TYPE
	- RESOURCES!
	- A) DEVICES
		- B) FILES
	- C) WORKING SPACE.
- @PER9ITNG ADSIBUCITONS:  $8, 2$ 
	- STARTING SEQUENCE
		- ON-LINE SEQUENCE
			- STOP SEQUENCE AND COLLECTING OF RESULTS.
- $8.3$ **EXAMPLES.** 
	- +LLUSTRATION OF THE WORKING.
	- \*LLUSTRATION OF THE USAGE.
- **BEEEBENSES.**  $8,4$ 
	- 1. \*NDIRECT (REFERENCE TO PUBLICATION ELSEWHERE).
	- 2. SOURCE TEXT (ONLY IF VERY SHORT).

MOGMENAT CUF AEMAKE PDP PROGRAM DOCUMENTATION SERIES.

----\*N9U1BY-EQB~-EQB-SQNIBI@UIQBS.--<br>1.--BBQGBAM-IIILE-------------------2. ORIGIN 2.1 AUTHOR(S) 2,2 REVISOR(S) \_\_\_\_\_\_\_\_\_\_\_\_\_2.3\_\NSI1IUIE\_\_\_\_\_\_\_\_\_\_\_\_\_\_\_\_2.4\_RAIE\_\_\_\_\_\_\_\_\_<br>3. POCUMENTATION TYPE 3. 90CUMENTATlON TYPE 3.1 NEW DOCUMENTATION\*: REPORTED | INON REPORTED 3.2 ADDITIONAL DOCUMENTATION \*: @ORRECTION | | | REVISION 3.3 EXPERIENCES\*: ERROR REPORT **ON EXISTING PROGRAMS | |** 3,5 REFERENCES TO OTHER DOCUMENTATION: I I IUNDOCUMENTED USEI FOR A NEW PROGRAM !PRELIMINARY l!G!DDENDUM I 4. FUNCTION CLASSIFICATION: NUMBER: 4.1 PROGRAM FUNCTION: 4,2 WORKING PRINC1PLES: 4,3 PERFORMANCE: TITLE: 5. ENVIRON CLASSIFICATION 5.1 COMPUTER(S) 5,2 QPERATING SYSTEM(S) 5,3 v/Q SPECIFICATIONS: 5,3,1 9EVICES: +NPUT 9UTPUT +NTERACTION 5,3,2 ~!LES! +NPUT **QUTPUT** ,i,NTERACTION 5,3.3 QTHER +/Q: EORE PARAMETERS MISCELLANEOUS  $5.4$   $k$ ANGUAGE: 5.5 PROGRAM TYPE\*: MA!N PROGRAM| |, PROCEDURE OR SUBROUTINE| |, FRAGMENT| MODULE | GTHER | | 5.6 PHYSICAL PROPERTIES: CORE USAGE: RUNTIME! TOTAL: PER INVOCATION  $CPW$   $LOAD$ :  $CPP$   $SPP$   $USED$ : REAL T1ME SPEC!FICATIONS:

\*SELECT ONE ALTERNATIVE

6, 91RECTIONS fOR USE: 6,l eOND1T10NS: 6,1,1 MACHINE SETTING: 6,1,2 QPERAIING SYSTEM SETTING: 6,1,3 QTHER PROGRAMS NEEDED:  $(E|BRARY)$ 6,1,4 &ATA NEEDED: FORMAT: 6,1.5 QTHER CONDITIONS: PRODUCED BY:

-------------------------------------------------------------------------· 6.2 9PERAT!ON: 6.2 OPERATION:<br>6.2.1 START SEQUENCE

6,2.2 9N-LINE SEQUENCE

6,2,3 RESULT SEQUENCE

6.3 EXAMPLE OF USAGE AND RESULTS

OF THE CODE OR A CONVERSION PROGRAM.

DESCRIPTION OF DOCUMENTATION: MEDIUM: ... CARD DECK -PAPER TAPE(S) .. 9i'2TAPE -CASSETT:: -PERMANENT FILE ON SARA (SPECIFY +9) -OTHER: NOTE: HANDWRITTEN OR TYPED DOCUMENTS WILL BE ACCEPTED ONLY IN EXCEPTIONAL CAStS, FILENAME( IF APPLICABLE): CODE: -Me FLEXOWRITER CODE ~~Ri~ CODE (SPECIFY THE TYPING BALL REQUIRED) -SCOPE DISPLAY CODE  $-$ A96 $+$  $+$  CODE  $-499$  CODE. -+8M 026 CARD CODE -\*\*M 029 CARD CODE -OTHER: +f' THE CODE IS NOT AMONG THE LISTED ONES THEN SUPPLY A DESCR!PT:ON \*\*\*\*

> PDP PROGRAM DOCUMENTATION SERIES CHAPTER 1: SYSTEMS AND SYSTEM PROGRAMS

 $\epsilon$   $\epsilon$ 

1.2 FILE UTILITIES SAND RAME 1.2-1 STATES AND 1975 ----------~-------

NAME: PIP MODIFICATION BY: A,E, BROUWER, MATH, CENTR,, A'DAM DATE: JANUARY 1972 ENVIRONMENT: OS/8 OPERATING SYSTEM

PIP - CHANGE DEFAULT LISTING DEVICE

MOST VERSIONS Of THE 05(8 PROGRAM PIP HAVE TTY: FOR DEFAULT DIRECTORY LISTING OUTPUT DEVICE, E,G, THE COMMAND LiNE  $*$ /E IS EQUIVALENT TD \*TTY:</E TO CHANGE THIS DEFAULT ONE HAS TO REPLACE THE HASHED CODE FOR TTY: BY THE HASHED CODE OF THE DESIRED DEVICE,

DEVICE TTY: L.P T: rv: sc: DPL.: -;ASHCODt: 5524 4020 242~ 2303 6020

÷

IN GENERAL THE HASHCODE IS DETERMINED AS FOLLOWS: THE DEVICE NAME IS PACKED (IN 681T TRIMMED ASCII) INTO ONE OR TWO WORDS (PADDED WITH A 6BIT ZERO IF ITS NUMBER OF SYMBOLS IS ODD), IF THE DEVICENAME CONSISTS OF ONE OR TWO LETTERS OR DIGITS THEN THE HASHCODE EQUALS THE FIRST (AND ONLY) WORD, IF IT CONTAINS THREE OR FOUR LETTERS OR DIGITS THEN THE CODE EQUALS THE SUM OF BOTH WORDS 'OR'ED WITH 4000.

PATCH: .GET SYS P!P .ODT 1254//5524 2303 +c .SAVE SYS PIP CHANGE TTY: INTO **SC:**  IF THE LOCATION SHOWN DOES NOT CONTAIN 5524 YOU MAY SEARCH FOR 5524 IN APPROPRIATE ENVIRONMENT: ,GET SYS PiP ,ODT F/0000 10 5524W 10566 /5524 12546 /5524 17155 /5524 12545/00{2 12546/5524 2303  $\lambda$ .SAVE SYS PIP SEARCH IN FIELD 1 FOR TTV HASH CODE FOUND AT SOME WILD PLACES THE PRECEDING LOC SHOULD CONTAIN 0012 CHANGE THE DEVICE CODE

1.3 EDITORS **PAGE 1.3-1** JAN 1975 

NAME: MCEDIT VERSION: MCEDIT AB•V14 AUTHOR! DEC REVISION AND EXTENSION By: A.E, BROUWER, MATH, CENTR., A1 DAM DATE: JANUARY 1975 TYPE: REPORTED ELSEWHERE (SEE DEC MANUALS) ENVIRONMENT: COMPUTER: 8/1, 8/E, 12 OPER, SYSTEM: 0S/8, 0S/12 1/0 DEVICES: TELETYPE, OPTIONAL KV8 DISPLAY MEMORY REQUIRED: 8K

DESCRIPT:ON: MCEOIT IS THE MC VERSION Of THE DEC PS/8 SYSTEM PROGRAM EDIT,002 FOR A DESCRIPTION OF EDIT SEE THE APPROPRIATE DEC MANUALS,

THE MAIN DIFFERENCES ARE:

- (I) ALL KNOWN BUGS HAVE BEEN ELIMINATED, [BUT NOTE; THE CONDITION 'FULL' MAY STILL CAUSE SOME TROUBLE !N EXCEPTIONAL CASES,]
- (II) KV8/I SCOPE DISPLAYROUTINES HAVE BEEN ADDED. AT ANY TIME (IN COMMAND MODE OR IN TEXT MODE) THE COMMANDS  $\frac{1}{4}S$ ,  $\frac{1}{4}T$  and  $\frac{1}{4}V$  CAN BE GIVEN. [HERE AND IN THE FOLLOWING AX MEANS CTRL/X FOR ANY LETTER X]
	- 4s: SWITCH TO SCOPE MODE; ALL CHARS ARE ECHOED ON THE KVB/ SCOPE INSTEAD OF ON THE TTY, (THERE ARE A FEW EXCEPTIONS: THE MESSAGES '?N+C' AND •FULL' ANO 'SURE?' ARE SENT ALWAYS TO THE TTY TO ENSURE THEM BEING NOTICED. ALSO WHEN MCEDIT WANTS To RING THE BELL (LlNE TOO LONG, BUFFER FULL) THE CODE 207 IS SENT TO THE TTY.)

4T: SWiTCH TO TELETYPE MODE

1V; ERASE THE SCREEN AND INITIALIZE COORDINATES TO THE UPPER LEFT HAND CORNER. (AFTER EACH ERASE THE COORD <sup>1</sup> NATES OF THIS STARTING POINT ARE SLIGHTLY CHANGED IN ORDER TO PREVENT SCREENBURN,)

IN TELETYPE MODE MCEDIT BEHAVES LIKE EDIT, BUT IN SCOPE MODE MCEDIT DISPLAYS LINE NUMSERS BEFORE EACH LINE. ALSO, IF /C HAS AEEN GIVEN, CAPITALS ARE D<sup>1</sup> SPLAVED LARGER THAN THE OTHER SYMBOLS.

(III) A GARBAGE COLLECTOR COMPACTS THE TEXTBUFFER AREA WHEN IT IS NEARLY FULL, IT RINGS THE BELL THRICE WHEN THIS GARBAGE COLLECTION WAS UNSUCCESFUL, AT THIS MOMENT STILL A FEW LINES CAN BE ADDED BUT MCEDJT SHOWS ITS RELUCTANCE BY RETURNING TO COMMAND MODE AFTER EACH LINE ADDED. THE USER SHOULD GIVE A DELETE, KILL OR WRITE COMMAND NOW.

**MC**  ~

**MC**  ~

## PAGE 1.3-2 JAN 1975

( IV) THE COMMANU W HAS BEEN ADDED ("WRITE"), M,N W WITH INTEGER EXPRESSIONS MAND N IS (WHEN LEGAL) EQUIVALENT TO M,N P FOLLOWED BY M,N D. AS WAS TO BE EXPECTED, MW MEANS M,M WANO W MEANS 1,/ W I E. P FOLLOWED BY K. (THiS ~OMMAND IS MUCH MORE USEFUL THAN P SINCE THE COMMAND P DUPLICATES SOME INFORMATION WHICH MUST BE DELETED SUBSEQUENTLY,)

- (V) THE SEARCH COMMAND HAS BEEN EXTENDED TO ALLOW SEARCHING FOR THE BEGIN OR THE END OF A LINE. IT IS ALSO POSSIBLE TO MOVE TEXT FROM THE END OF ONE LINE IN FRONT OF THE NEXT LINE (AND IN PARTICULAR: TO MERGE LINES), TO THE SEARCH COMMAND IT LOOKS AS IF EACH LINE BEGINS WITH IB AND ENDS WITH  $AE$  CR LF. THEREFORE SEARCHING FOR 1B FINDS THE BEGIN OF A LINE (AND ALLOWS FOR INSTANCE TO INSERT A TAG WITHOUT HAVING TO DELETE AND RESTORE THE FIRST CHAR OF A LINE) AND SEARCHING FOR  $AE$  FINDS THE END OF A LINE (AND ALLOWS EASY INSERTION OF COMMENT IN A PAL PROGRAM: JUST SEARCH FOR +E THROUGH THE ENTIRE PROGRAM). TO MERGE TWO LINES: SEARCH FOR AE (NOW THE POSITION IS BEFORE THE CRLF OF THE FIRST LINE), THEN TYPE AB (THIS DELETES THE CRLF AND LEAVES THE POSITION AS IT IS), AT THIS MOMENT YOU CAN INSERT A SPACE (OR WHATEVER YOU LIKE) OR SEARCH FOR ANOTHER CHARACTER (E,G. TO SPLIT THE LONG LINE JUST OBTAINED BY TYPING LF) OR GIVE CTRL/FORM WHEN READY. [NOTE: MERGING OF LINES IS IMPOSSIBLE IN EDIT.] [NOTE: THE CHARS 4B AND +E ARE NOT INSERTED IN THE TEXTBUFFER OR IN THE OUTPUTFILE, ON THE OTHER HAND, IF THE FILE CONTAINS A AB OR AE ALREADY, THESE REAL CHARS ARE FOUND ALSO BY SEARCH (AND ARE TREATED CORRECTLY)]
- (VI) ISO CODE (7BIT ASCII WITH PARITY BIT) IS SUPPORTED. SPEC IFYING THE /I OPTION TO THE COMMAND DECODER CAUSES ALL LETTERS TO BE INTERPRETED AS LOWER CASE LETTERS. TO GET AN UPPER CASE CHAR, TYPE fA FOLLOWED ev THE LETTER. (THiS CAN BE USED TO EDIT FILES CONTAINING BOTH UPPER AND LOwER CASt CHARS, BUT IS TOO CUMBERSOME FOR CREATlNG THEM) / | IMPLIES /C. WITHOUT / | A AA IS IGNORED. [NOTE: IN THE PREVIOUS VERSION AH WAS THE UPPER CASE SHIFT BUT THE CURRENT VERS'ON RECOGNIZES 4H AS BACKSPACE.] [NOTE: AFTER /I THE CODE 337 IS INTERPRETED (AND SHOWN) AS UNDERLINE INSTEAD CF BACK ARROW,]
- (VI I) MINOR CHANGES HAVE BEEN MADE TO ALMOST EVERY PART OF THE PROGRAM (RUBOUT WORKS CORRECTLY, J IS POSSIBLE W:THOUT OUTPUTFILE, K IS IGNORED WHEN IT HAS ARGUMENTS ETC,)

 $\epsilon$ 

1.J EDITORS 2.3-3 

NAME: ED1T CONTRIBUTOR: A.E. BROUWER, MATH. CENTR., A'DAM TYPE: HINT ENVIRONMENT: OS(8 OPER, SYSTEM

THE CONDITION •FULL' KEEPS GIVING TROUBLE TO PEOPLE NOT USED TO IT. THE APPROPRIATE ACTION IS SIMPLE BUT A MISTAKE MAY DESTROY YOUR SOURCE FILE,

THE GENERAL PATTERN IS AS FOLLOWS: ,R EDIT \*A<A # ••• rULL \*DTAl:A2< # ... #E

,R PIP \*GARBAGE</D \*A<A,DTA1:A2 \*DTA1:A2</D~

REMARKS:

- 1, DON'T PANIC! DO NOT TYPE AC TO THE COMMAND DECODER SINCE THIS WILL DESTROY THE REMAINDER OF YOUR INPUT FILE, (FOR: EDIT CLOSES ITS OUTPUT BEFORE CALLING CD,)
- 2. WHILE MERGING WITH PIP DO NOT USE /I. /I LEAVES THE CTRL/Z IN THE MIDDLE AND THE SECOND HALF IS EFFECTIVELY LOST.
- 3, IF YOU SPECIFY A NEW OUTPUTFILE ON THE SAME DEVICE AS THE PREVIOUS OUTPUTFILE AND THE INPUTFILE OF THE SAME NAME, THEN GIVE #E IMMEDIATELY (IF NOT GIVEN ALREADY) SINCE EXTENSIVE EDITING MAY CAUSE YOU TO WRITE IN YOUR INPUT.
- 4. IF YOU HAD MORE THAN ONE INPUT FILE THEN SPECIFY TO THE COMMAND DECODER EXACTLY THE SAME SEQUENCE OF INPUTFILES. (THE CALL TO THE COMMAND DECODER ERASES ALL INPUT SPECIFICATIONS EXCEPT FOR THE FILE CURRENTLY OPEN.) (THERE 1S A PROBLEM HERE: AFTER  $*A < P$ , Q, A, R #E

FULL

\* THERE :S NO WAY TO RECOVER THE ORIGINAL INPUT FILE A UNLESS IT WAS COPIED ALREADY TO THE OUTPUT. IN GENERAL ONE SHOULD AVOID GIVING THE OUTPUT FILE THE SAME NAME AS AN INPUT FILE DIFFERENT FROM THE FIRST ONE. [OF COURSE THIS IS A BUG IN EDIT. ] )

5. IT IS POSSIBLE TO GIVE /0 CN THE LINE TO THE COMMAND DECODER, TrllS CAUSES A PREVIOUS FILE WITH THE SAME NAME AS THE SPECIFIED OUTPUT FILE TO BE DELETED FIRST, NOTE THAT THIS DOES NOT GUARANTEE YOU THAT THE OUTPUT WILL BE WRITTEN TO THE PLACE WHERE THE DELETED FILE WAS LOCATED,

**MC**  ~

# PAGE 1,3•4 JAN 1975

6, DO NOT EDIT PARTS OF THE OUTPUT BEFORE MERGING. THE FILE MAY BE BROKEN WITHIN A LINE, AND EDITING CAUSES LOSS OF HALF A LINE AND INSERTION OF A FORMFEED. 7. IF THE FILE CONTAINS LONG LINES (E.G. BECAUSE OF USE OF BACKSPACE AND UNDERSCORE) AND PIP COMPLAINS 'LINE TOO LONG IN FILE #1' THEN UT1L MAY BE USED FOR THE MERGING:

,R UTiL \*A<A,DTA1:A2/A\$

NOTE THAT THt OUTPUT OF UTIL HAS (EVEN) PARITY,

1.3 EDITORS 6. THE RESERVE TO MAKE 1.3. PAGE 1.3. THE 1975 ----...... -----

NAME: MCEDIT AB-V16 REVISION BY: A.E. BROUWER DATE: 75022/ ENVIRONMENT! OS/8

## DESCRIPT10N:

THIS MONTH MCEDIT HAS BEEN CHANGED TWICE: FIRST MCEDIT A8-V15 WAS CREATED; THIS VERSION WAS IDENTICAL IN FUNCTION TO THE PREVIOUS ONE, BUT USED ABOUT 50 LOCATIONS LESS (WITHOUT DECREASING THE SIZE OF TEXTBUFFERS OR 1/0 BUFFERS), THIS ENABLED THE ADDITION OF SOME FEATURES IN MCEDIT AB-Vi6:

## -STR1NGSEARCH WITHOUT OUTPUT:

THE COMMAND #O CAUSES A STRINGSEARCH JUST LIKE #J BUT IF THE STRING WASN'T FOUND IN THE CURRENT BUFFER A #Y ( K 1 LL, READ) INSTEAD OF A #N (PUNCH, Kt LL, READ) IS EXECUTED IN ORDER TO CONTINUE THE SEARCH IN THE NEXT BUFFER. THE COMMAND #F (GET THE FOLLOWING ONE) USES THE OUTPUTMODE ESTABLISHED BY THE LAST #J OR #0 COMMAND: AFTER A #J #f SEARCHES WITH OUTPUT WHILE AFTER A #0 IT SEARCHES WITHOUT OUTPUT.

[NOTE: SEARCHES BY (ALTMOOE) OR II ALWAYS REMAIN WITHIN THE CURRENT BUFFER AND HENCE NEVER GIVE ANY OUTPUT. ] [NOTE: IN THE SEQUENCE #0...#(ALTMODE)...#F, THE #F INDICATES A SEARCH WITHOUT OUTPUT (eECAUSE OF #0) FOR THE STRING MENTIONED AFTER # (ALTMODE). ]

#### -NO <CR> IN SEARCH STRING:

PREVIOUSLY A <CR> WAS ACCEPTED IN THE SEARCH STRING, BUT SEARCHING FOR A STRING CONTAINING <CR> WAS NEVER SUCCESSFUL, TO SUPPRESS ANY MISUNDERSTANDINGS ABOUT THIS MCEDIT NOW REPLIES '?' TO A <CR> AND RETURNS TO COMMAND MODE.

### -LIST AFTER SEARCH:

IT APPEARED THAT FOLLOWING A STR!NGSEARCH THE LIST COMMAND WAS BY FAR THE MOST FREQUENTLY GIVEN COMMAND, THE CURRENT VERSION OF MCEDIT LiSTS THE LINE IN WHICH THE STRING WAS FOUND AFTER ONE OF THE COMMANDS #J, #0 OR #F. [OF COURSE THE SAME RESULT CAN BE OBTAINED FOR II AND (ALTMODE) BV STRIKING ONE KEY EXTRA: #"L OR #(ALTMODE)STRING'L J

**MC**  ~

**MC**  ~

1.4 ASSEMBLERS 3.1.4 ASSEMBLERS 2.5 AM 2009 2.4 AM 2.4 AM 2.5 AM 2.5 AM 2.5 AM 2.5 AM 2.5 AM 2.5 AM 2.5 AM 2.5 AM 2.5 AM 2.5 AM 2.5 AM 2.5 AM 2.5 AM 2.5 AM 2.5 AM 2.5 AM 2.5 AM 2.5 AM 2.5 AM 2.5 AM 2.5 AM 2.5 AM 2.5 AM 2.5 

•NAME: DCP •AUTHOR: A,t. BROUWER, MATH. CENTR., A9 0AM •DATE: 731003 -VERSION NR: DCP AB~V21 •LAST UPDATE: 741112 •ENVIRONMENT: OS/8 OPER, SVSTEM

DCP (PRELIMINARY DESCRIPTION),

DCP (SOMETIMES CALLED DEASS) IS A PROGRAM TO DEASSEMBLE (OR DISASSEMBLE) A PAL PROGRAM GIVEN IN BINARY OR IN CORE IMAGE FORMAT AS 1ST INPUT FILE. INFORMATION ABOUT THE PROGRAM AND MEANINGFUL TAGS CAN BE GIVEN IN A SECOND INPUT FILE. A WELL READABLE LISTING WITH MEANINGFUL TAGS BUT WITHOUT COMMENT CAN BE OBTAINED IN A FEW PASSES (TYPICALLY FOUR). THE FIRST TIME NO 1 NFORMATION IS SUPPLIED; WH <sup>1</sup> LE READING THE OUTPUT ONE RECOGNIZES CERTAIN PARTS AS MESSAGES ("No ROO~ FOR OUTPUT") OR NUMERIC TABLES (6030,7634,7766,7777) OR SIMPLE SUBROUT!NES (TTYOUT,PUSH,PRINT), PUTTING THESE THINGS IN AN INFORMATION FILE AND THEN RUNNING DCP AGAIN GIVES YOU A MUCH NICER OUTPUT THE SECOND TIME. NOW YOU MAY EMBARK ON THE PROGRAM ITSELF AND OBTAIN AFTER A SMALL NUMBER OF PASSES (DEPENDING ON THE COMPLEXITY OF THE PROGRAM AND YOUR LAZINESS) A SOURCE THAT MIGHT HAVE BEEN THE ORIGINAL ONE EXCEPT FOR ITS LACK OF COMMENT, AT THIS MOMENT YOU COULD PROFITABLY USE THE CTRL/E FEATURE OF MCEDIT TO PROVIDE THE WHOLE SOURCE OF COMMENT. (FOR EXAMPLE, WE OBTAINED A SOURCE OF A FORTRAN COMPILER IN THREE DAYS AFTER FIVE PASSES.)

BELOW WE W!LL DESCRIBE THE OS/8 VERSION OF THE PROGRAM

-MEMORY REQUIREMENTS: 16K

•ASSEMBLY INSTRUCTIONS; .R PALS \*102,DCP,SBIN,DCPZ/L\$ .SAVE SYS DCP

POPERATiNG INSTRUCTIONS: .R DCP \*OUTPUT<;NPUT, 1NFO(OPTIONS)

**MC**  ~

PAGE 1.4-2

JAN 1975

COMMAND LINE INTERPRETATION: 1, If NO INPUT AND NO OUTPUT SPECIFIED THEN DELETE DSK:DCPLS,TM IF COMMAND CLOSED WITH ALTMODE THEN EXIT TO OS/8 MONITOR ELSE CALL COMMAND DECODER AGAIN, 2. IF NO OUTPUT GIVEN BUT AN CUTPUT FILE IS REQUIRED BECAUSE CHAINING TO CREF,SV IS REQUESTED THEN OSK:OCPLS,TM IS USED, 3, IF NO INPUT GIVEN THEN USE OUTPUT FILENAME WITH EXTENSIONS ,SV AND ,SM (IF PRESENT) E . G ,  $*$ DEASS< IS EQUIVALENT TO \*DEASS<DEASS.SV IF DEASS, SM DOES NOT EXIST, AND TO \*DEASS<DEASS,SV,DEASS,SM OTHERWISE, IN THIS CASt A PREVIOUS VERSION OF THE OUTPUTFILE IS DELETED FIRST ( IF NECESSARV). 4. IF THE OUTPUTF'ILE HAS NO EXPLICIT EXTENSION THEN ADD ,DC IF A SOURCE IS PRODUCED, AND .LS OTHERWISE (ONE WOULD EXPECT, PA INSTEAD OF, DC BUT THAT PROVED DANGEROUS) OPTIONS AFFECTING INTERPRETATION OF COMMAND LINE: /8 EXPECT .BN RATHER THAN .SV FORMAT IN FIRST INPUTFILE THIS CHANGES THE DEFAULT EXTENSION INTO .BN If NO iNPUT IS SPECIFIED. *<sup>1</sup>*IL PRODUCE .LS RATHER THAN .DC OUTPUT /X CHAIN TO CREF,SV (1ST OUTPUT BECOMES INPUT AND 2ND OUTPUT BECOMES OUTPUT) TH!S OPTION IMPLIES THE OPTIONS/LAND /T  $E, G$ . ,R PCP -ll-DEASS,TTY:</X/B IS EQUIVALENT TO .R PiP \*DEASS.LS</0\$ ,R DCP \*DEASS.LS<DEASS.BN,DEASS,SM/L/T/B .R CREF \*TTY:<DEASS.LS AL.SO  $R$   $DCP$ \* \*DEASS.SV,SPECS1,SPECS2,SPECS3/X MEANS  $R$   $P$ <sub>I</sub> $P$ \*DCPLS.TM</0\$ R DCP \*DCPLS.TM<DEASS.SV,SPECS1,SPECS2,SPECS3/L/T ,R CREF \*DCPLS,TM

PAGE 1.4-3

JAN 1975

 $\epsilon$ 

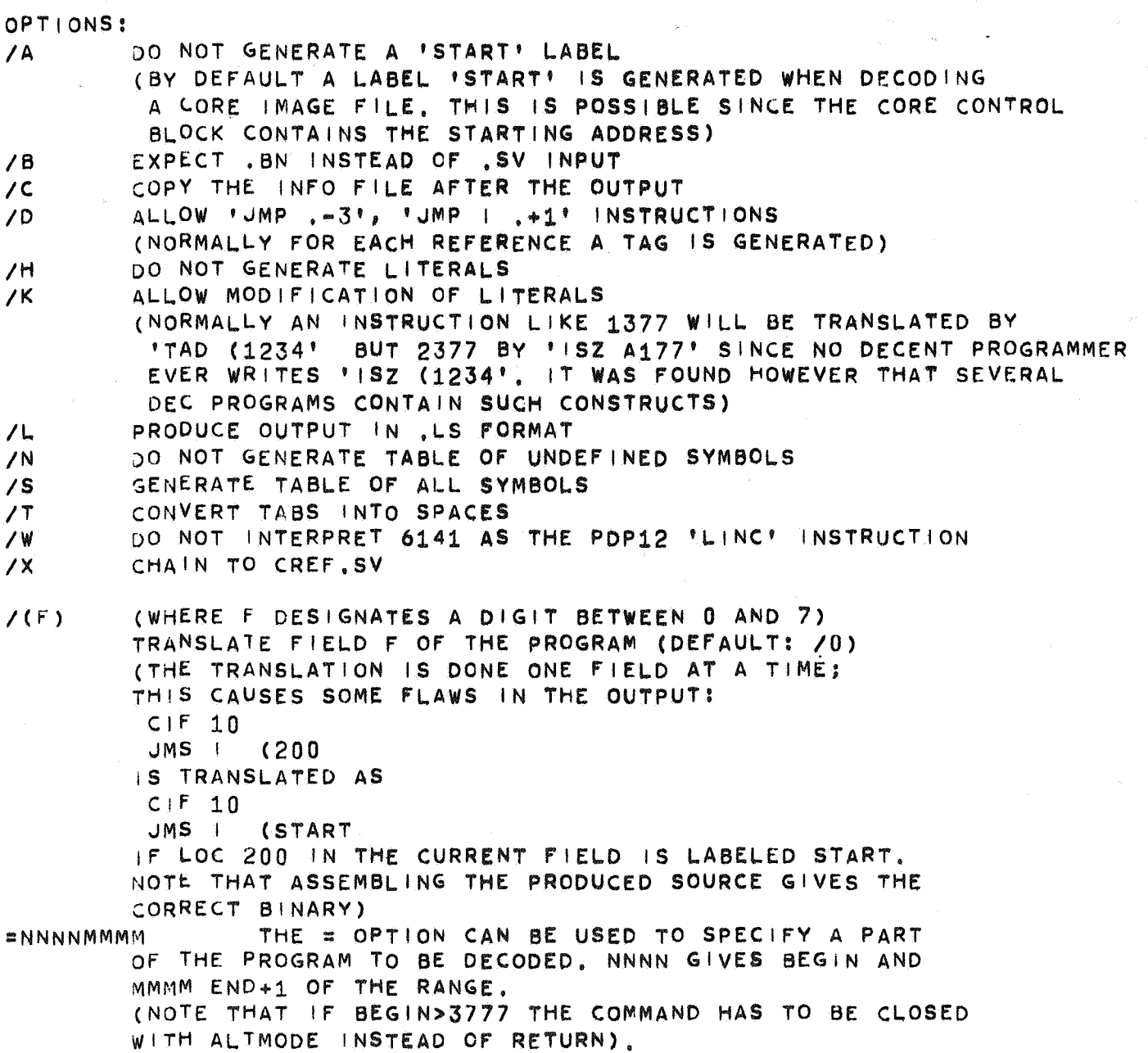

 $\sim$   $\sim$ 

¢.

 $\mathbb{R}^2$ 

 $\label{eq:2.1} \frac{1}{\sqrt{2}}\int_{-\infty}^{\infty} \frac{dx}{\sqrt{2\pi}}\,dx$ 

 $\frac{1}{\sqrt{2}}$ 

 $\bar{\chi}$ 

 $\epsilon$   $\epsilon$ 

JAN 1975

PAGE 1.4-4

INPUT FORMAT

EACH INPUT ~ECTION STARTS WITH **\$X** (WHERE **X IS** A LETTER INDICATING THE TYPE OF THE SECTION) AND ENDS WITH \$.<br>\$<CR> INDICATES THE END OF ALL INPUT (WHEN NOT WITHIN A SECTION). BETWEEN THE SECTIONS COMMENT NOT CONTAINING \$ MAY BE INSERTED. SECTION TYPES: \$A TRANSLATE AS 6BIT ASCII (TEXT "STRING") \$D DONT TRANSLATE \$1 TRANSLATE AS INSTRUCTION (OVERRIDING OTHER SPECS) \$L TRANSLATE AS IDENTIFIER RATHER THAN AS INSTRUCTION \$N TRANSLATE OCTAL **\$S** SUBROUTINE WiTH **ARGS**  \$T SYMBOL DEFINITIONS \$Z SPECIAL CODING \$ END OF INPUT CONTENT OF SECTION: 1. SECTIONS \$X WHERE XIS A,D,1,L. ORN. **OR**  CONTENTS1 LINES OF THE FORM MMMM ... NNNN NNNN WHERE NNNN AND MMMM ARE OCTAL ADDRESSES. E,G. THE SECTION \$N 1717-1730 1750 \$ SPECIFIES THAT THE LOCATIONS 1717•1730 AND 1750 ARE TO BE TRANSLATED AS OCTAL NUMBERS. 2, SECTIONS \$S. CONTENTS: LINES OF THE fORM ssss:xxxxx WHERE SSSS IS A SUBROUTINE ADDRESS AND **XXXXX** SPECIFIES THE KIND OF ARGUMENTS THE SUBROUTINE HAS. E,G. THE SECTION \$S 1000:NL \$ INDICATES THAT EACH CALL TO THE SUBROUTINE AT LOC 1000 HAS TWO ARGUMENTS of TVPE OCTAL AND LABEL RESPECTIVELY. 3. SECTIONS \$T. OR CONTENTS: LINES OF THE FORM TAG=NNNN TAG MEANING: IF NO OCTAL VALUE OF A TAG IS SPECIFIED THEN ITS VALUE IS TAKEN AS ONE MORE THAN THE VALUE OF THE PREVIOUS TAG.

JAN 1975

4. SECTION \$Z.

THIS IS AN AD HOC CONSTRUCT TO ENABLE THE TRANSLATION Of SVMBOLTA6LES LIKE THOSE Or PALS ANO CREF, E.G.

 $$Z=52:0=240:1=301:40=260$ NNNN•MMMM:(UUUL)

\$

INDICATES THAT THE RANGE NNNN•MMMM IS A TABLE OF FOUR-WORD ENTRIES THREE WORDS IN A SPECIAL FORMAT ANO ONE LABEL, THE SPECIAL FORMAT IS AS FOLLOWS: THE VALUE IS DIVIDED BY 52 GIVING A QUOTIENT ANO A REMAINDER. BOTH ARE CONVERTED INTO A CHARACTER AS FOLLOWS: 0 GIVES A SPACE, 1•37 GIVE LETTERS A•\_, AND 40•51 GIVE DIGITS 0•9.

THE CODING HERE IS NOT FOOLPROOF VET: A STRANGE COMMAND MIGHT GIVE STRANGE OUTPUT INSTEAD OF AN ERROR MESSAGE.

IN LATER VERSIONS THIS COMMAND WILL BE GENERALIZED, SO WE DONT DESCRIBE IT IN FULL HERE.

ERRORMESSAGES, THESE ARE VERY POOR (BECAUSE OF LACK OF SPACE): HLTNNNN, WHERE NNNN INDICATES THE ADDRESS Of THE ROUTINE IN DCP THAT DETECTED THE ERROR. ERRORS ARE ALMOST ALWAYS VIOLATIONS OF THE INPUT FORMAT. A COMPLETE LIST WILL APPEAR IN THE FINAL REPORT,

 $\overline{MC}$ 

1.4 ASSEMBLERS **RAGE 1.4-6** FEB 1975 .<br>2021 15:00 15:00 15:00 15:00 15:00 15:00 15:00 15:00 15:00 10:00 15:00 15:00 15:00 15:00

NAME: DCP (ERROR TABLE) AUTHOR: A,E, BROUWER DATE: 750213 AS NOTED, THE ERRORMESSAGES OF DCP LOOK LIKE 'HLT....'

WHERE ... STANDS FOR THE OCTAL ADDRESS OF THE ROUTINE THAT DETECTED THE ERROR. (OF COURSE GIVING INTELLIGIBLE MESSAGES IS HIGHLY DESIRABLE BUT LACK Of SPACE PREVENTED THIS, SOME FUTURE VERSION Or DCP WILL CHAIN TO A FILE DCPERR.SV CONTAINING THE MESSAGES.)

BELOW THE ERROR NUMBERS ARE GIVEN FOR DCP AB-V21. [NOTE: TiESE NUMBERS MAY CHANGE SLIGHTLY EACH TIME THAT OCP IS ASSEMBLED ANEW,J

NUMBER 0000 0230 0301 1414 1451 1522 1755 2031 2046 2061 2125 2214 2234 2666 2705 2761 3006 3011 3022 3030 3041 3064 3117 3135 3470 3723 4213 4245 4341 4442 4456 4470 4613 4647 4723 ERROR PREMATURE END OF ,BN INPUT CLOSE ERROR LOOKUP FOR svs:CREF.SV FAILED OUTPUT ERROR OR NO ROOM FOR OUTPUT 1NPUT ERROR (INFO FILE) NO CARRIAGE RETURN WHERE EXPECTED IN THE INFO FILE UPPER BOUND IN BOUND PAIR LESS THAN LOWER BOUND ASCII STRING CONTAINED A StXBIT ZERO, BUT NOT AT THE END  $(1, E, A$  WORD  $00XX$ ). (THIS MIGHT HAVE BEEN AN  $\omega$ ) BUT IS USUALLV AN ERROR.) ASCII STRING WITHOUT TRAILING ZERO DCP COULD NOT FINO A SUITABLE DELIMITER FOR THE ASCII STRING IN THE RANGE "" TO "? iMP0SStBLE TEXT BUFFER OVERFLOW (TOO MANY OR TOO LONG IDENTIFIERS), NO IDENTIFIER WHERE EXPECTED (IN A \$T SECTION). ZERO SUBROUTINE ADDRESS SPECIFIED IN A \$S SECTION S-BUFFER OVERFLOW (TOO MANV SUBROUTINES WITH ARGS), UNKNOWN TYPE LETTER IN SPECIFICATION OF SUBROUTINE ARGS \$Z NOT FOLLOWED BY \* \$2= NOT FOLLOWED BV A NONZERO NUMBER NO CARRIAGE RETURN OR SEMICOLON WHERE EXPECTED IN \$Z HEADER NO = WHERE EXPECTED IN \$Z HEADER LINE ZERO LOWER BOUND IN BOUND PAIR IN \$Z SECTION z-BUFFER OVERFLOW PREMATURELY EXHAUSTED Z-FORMAT UNKNOWN Z-FORMAT SYMBOL T-BUFFER OVERFLOW NO VALUE ASSIGNED TO FIRST TAG IN \$T SECTION NO INPUT AND NO OUTPUT AND NO DSK; DCPLS, TM TO DELETE HANDLER FETCH ERROR LOOKUP FOR INPUTFILE FAILED OUTPUT OPEN ERROR NO 16K MEMORY AVAILABLE CHECKSUM OR FORMAT ERROR IN BINARY INPUT FILE FORMAT ERROR IN CORE CONTROL BLOCK OF .SV INPUT FILE ERROR READING CORE CONTROL BLOCK OF .SV INPUT ERROR READING .SV INPUT FILE

 $PAGE 1.8 - 1$ 

1.8 1/0 UTILITIES 

GENERAL 1/0 ROUTINES.

NAME: I 03 AUTHORS: A,E, BROUWER AND R. VAN VLIET DATE: 750220 ENVIRONMENT: 0S/8

!03 IS TrlE SUCCESSOR OF 102 ANO COMPATIBLE WITH PROGRAMS USING 102 (EXCEPT PERHAPS BECAUSE OF DUPLICATE LABELS). THIS MODULE RESIDES IN FIELD 1 (NOT IN THE USR AREA) AND TAKES 3 PAGES, IT PROVIDES A NUMBER OF COMMONLY USED ROUTINES, AND IS ASSEMBLED TOGETHER WITH THE MAIN PROGRAM, THE LOCATION OF CORE 1/0 BUFFERS, OF THE HANDLERS AND OF !OJ ITSELF IS SPECIFIED BY PARAMETERS DESCRIBED BELOW.

~NAMES AND FUNCTION OF THE CONSTITUTING SUBROUTINES:

I OPEN: INITIALIZES THE INPUT ROUTINES

!WORD: FETCH A WORD (12 BITS) !CHAR: FETCH A CHARACTER (8 BITS) ERROR RETURN: AC>=0 IF END OF FILE AC<O If READ ERROR

oOPEN: INITIALIZES THE OUTPUTROUTINES ERROR RETURN: AC>=0 IF NO OUTPUT DEVICE/FILE AC<O If NO ROOM FOR OUTPUT

OWORD: OUTPUTS A WORD (12 BITS) QCHAR: OUTPUTS A CHAR (8 SITS) ERROR RETURN: AC=0 IF NO ROOM FOR OUTPUT AC<O WRITE ERROR

oc~osE: CLOSES THE OUTPUT FILE ERROR: FILE TOO LARGE TO BE CLOSED OR 1/0 ERROR

QTYPE: RETURNS DCB WORD OF OUTOEV IN AC

~PARAMETERS NEEDED: INBUF= ADDRESS OF INPUT BUFFER iNCTL: tNPUT BUFFER CONTROL WORD OUBUF= ADDRESS OF OUTPUT BUFFER OUCTL= OUTPUT BUFFER CONTROL WORD (MUST BE NEGATIVE) INDEVH= ADD FOR INPUT HANDLER OUDEVH= ADD OF OUTPUT HANDLER

 $\epsilon$ 

PAGE 1.8-2

FEB 1975

<sup>~</sup>**MC** 

•OPTIONAL PARAMETERS: IHL.TH:: 1, IF ONLY 1 PAGE AVAILABLE FOR INPUTHANOLER; OHL THE 1, IF ONLY 1 PAGE AVAILABLE FOR OUTPUTHANDLER; DEFAULT: TWO PAGES AVAILABLE USR:: 7700 IF NOT RESIDENT 200 IF RESIDENT IN CORE CFLD=  $\rightarrow$  NO, IF THE ROUTINES IN 103 ARE ALWAYS CALLED FROM FIELD N; UNDEFINED OTHERWISE. IOORG= ORIGINSETTING 103 DEFAULT: IOORG=2000

•DEFAULT PAHAMETER SETTING:

IFNOEF USR <USR=200> /ASSUMES 1/0 MONITOR IS RESIDENT IN CORE /UNLESS SPECIFILD OTHERWISE  $IFNZRO$  USR- $200 <$  $IFNZRO$  USR-7700 <<br>USRX,  $?$  >> USRX, ? >>

/CAN BE CALLED fROM ANY FIELD, / WITH BUFFERS IN ANY FIELD /HOWEVER BY SPECIFYING CFLD ONE PROMISES / TO CALL 103 FROM THE FIELD CFLDt10 ONLY /(MINIMIZE THE NR OF CIF, CDF ~ ROF INSTRUCTIONS / IN A TIME-SHARING ENVIRONMENT!) IFNDEF CFLD </OEXIT#HLT> IFDEF CFLD < :FNZRO CFLDA7707 <CFLDX, ?> 1FNZRO CFLD•10 <IOEXIT=CDF CIF CFLD> iFZtRO CFLD-10 <IOEXtT=NOP> >

/ASSUMES 2 PAGES AVAILABLE FOR INPUT HANDLER / UNLESS SPECIFIED OTHERWISE IFNDEF IHLTH <IHLTH=2 > lfNZRO iHLTH-1A7776 <IHLTHX, ?>

/ASSUMES 2 PAGES AVAILABLE FOR OUTPUT HANDLER / UNLESS SPECIFIED OTHERWISE irNOEF OHL.TH <0HLTH:2 > **IFNZRO** QHLTH-1A7776 <OHLTHX, ?>

INFLD=INCTL^70 OUFLD=OUCTLA70 INRECS=!NCTL%200 ouRECS=OUCTL^3700/200

.. ORIGIN\$ETTING: 1FNDEF' IOORG <100RG:2000> FIELD 1 \*IOORG

PAGE 1.8-3 FEB 1975

~ **MC** 

1.8 1/0 UTILITIES 

NAME: IOG AUTHORS: A, L, BROUWER A R. VAN VLIET DATE: 750221 ENVIRONMENT: OS/8

IOG IS A ONE PAGE MODULE USING 103 THAT PROVIDES A SET OF ROUTINES FOR CHARACTER AND WORD 1/0, ALL 1/0 ERRORS ARE HANDLED BY GIVING AN APPROPRIATE MESSAGE FOLLOWED ev AN EXIT TO THE 0S/8 MONITOR, (ANYONE WISHING TO HANDLE HIS ERRORS HIMSELF SHOULD USE 103 INSTEAD OF IOG+I03).

ROUTINES

INITIO LOCKS USR IN CORE IF SPECIFIED, CALLS COMMANDDECODER IF ENTERED WITH AC=-1, OPENS INPUT- AND OUTPUTFILES AS REQUIRED. N,B,: PROVISO IS MADE FOR ONLY ONE OUTPUTFILE, ALL INPUT FILES ARE COMBINED TO ONE,

- INWORD READS A WORD (12 BITS): ERROR RETURN: END OF FILE REACHED.
- INCHAR READS A CHARACTER (8 BITS); ERROR RETURN: ENO OF FILE REACHED,
- OU\!/ORD WRITES A WORD (12 BITS).
- OUCHAR WRITES A CHARACTER (8 BITS).
- CL.OSE CLOSES THE OUTPUTFILE,
- PRTXT PRINTS A TEXTSTRING ON THE TELETYPE ARG 1: POINTER TO TEXTSTRING.

ALL ERROR RETURNS ARE TAKEN WITH AC= 0.

SOME CALLS TO THESE ROUTINES MAY CAUSE ERRORMESSAGES TO BE PRINTED, FOLLOWED BY AN EXIT TO THE OS/8 MONITOR. MESSAGES AND MEANING: <sup>11</sup> 0PEN ERROR" ONE OF THE FOLLOWING "INPUT ERROR" OUTPUTDEVICE NOT IN SYSTEM NO ROOM FOR OUTPUTFILE ATTEMPT TO WRITE ON A READ•ONLY DEVICE. EITHER 1/0 ERROR DURING INPUT OR INPUTDEVICE NOT IN SYSTEM,<br>"OUTPUT ERROR" EITHER 1/0 ERROR DURING OUTPUT OR NO ROOM FOR OUTPUTFILE. "CLOSE ERROR" EITHER 1/0 ERROR DURING FILE CLOSE OR FILE TO LARGE TO BE CLOSED.

FEB 1975

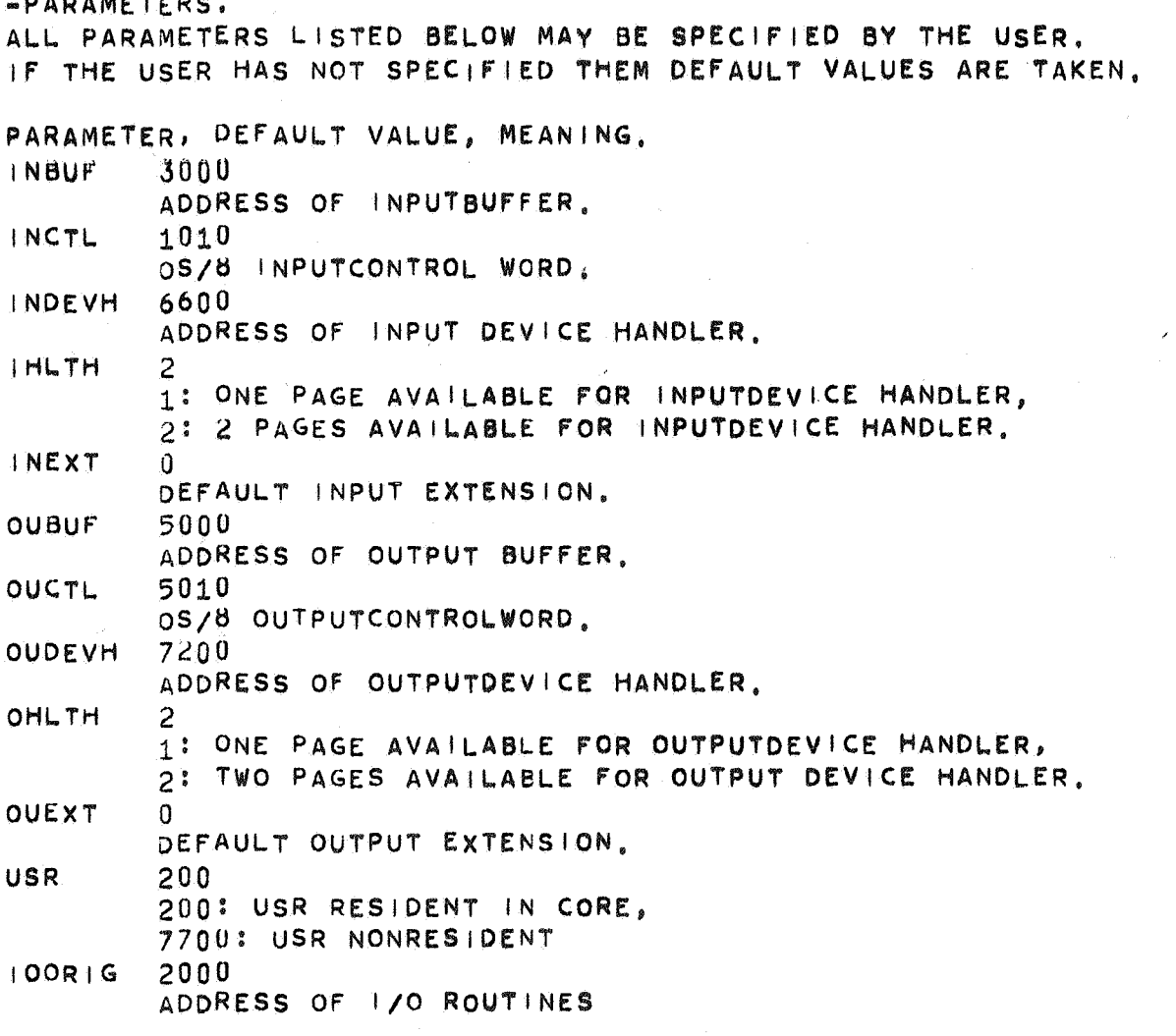

------------

N.B. : THE DEFAULT VALUES OF INBUF, INCTL, OUBUF, OUCTL ARE CHOSEN SUCH, THAT BY DEFAULT FIELD 1 IS USED FOR 1/0 FROM LOC 2000 (100RIG) TO LOC 6777, ONE MIGHT CHANGE THE DIRECT ASSIGNMENT TO IOORIG (IT MAY BE CHOSEN<br>IN THE RANGE 2000 <= IOORIG <= 5600), THIS WILL CHANGE THE DEFAULT VALUES ABOVE SUCH, THAT ALL ADDRESSES IN FIELD 1 WITH 100RIG <= APDRESS <7600 MAY BE USED FOR 1/0.

1.11 GENERAL UTILITIES 

NAME: FLXISO AUTHOR: A.E. BROUWER DATE: 750112 ENVIRONMENT: 0S/8 OPERATING SYSTEM

FLXISO IS A SMALL UTILITY PROGRAM THAT CONVERTS MC-FLEXOWRITERCODE INTO ASCII OR ISO CODE

INPUT: 1-9 FILES IN MC-FLEXOWRITER CODE DEFAULT INPUT EXTENSION: FX OUTPUT: 1 FILE IN ASCII CODE (NO DEFAULT OUTPUT EXTENSION)

OPTIONS:

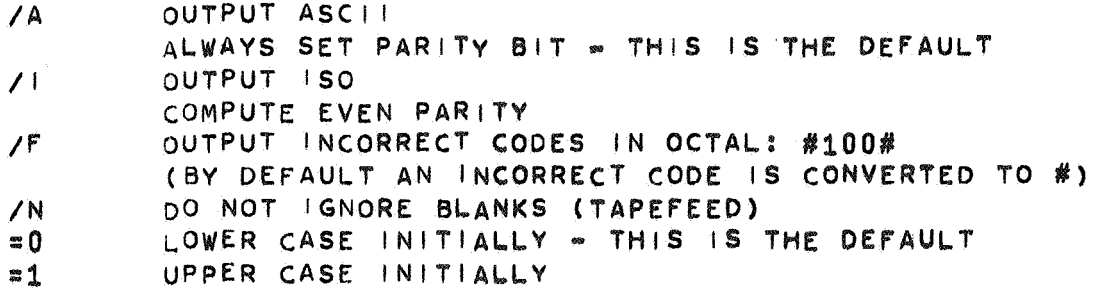

ERROR MESSAGES:

1. FATAL ERRORS INPUT ERROR OUTPUT ERROR OPEN ERROR CLOSE ERROR MORE THAN 4095 PARITY ERRORS TOO MANY PARITY ERRORS TOO MANY UNDEFINED CODES MORE THAN 4095 UNDEFINED CODES THE INPUT CONTAINS 88IT FRAMES 8-BIT FLEXOCODE?

2. INFORMATIVE MESSAGES NNNN PARITY ERRORS NNNN IS THE (OCTAL) NR OF PARITY ERRORS NNNN IS THE NR OF UNDEFINED CODES IN THE INPUT NNNN UNDEFINED CODES

**JAN 1975** 

1.11 GENERAL UTILITIES 

NAME: SBIN AUTHOR: A.E.BROUWER, MC, A'DAM DATE: 740510 ENVIRONMENT: PDP8 (ANY TYPE)

SBIN IS A ONE PAGE MODULE THAT PROCESSES ABSULUTE BINARY FILES. ("SHORT BINARY TAPE HANDLER").

CALLING SEQUENCE: CDF CUR

CIF N  $(SB|N)$ JMS | INPUT DATAS  $OR \mid GS$ **FELDS** ERROR

---

**/ERROR RETURN** /NORMAL RETURN

/FIELD OF CALLER

/FIELD OF SBIN

HERE INPUT IS A SUBROUTINE CALLED BY SBIN TO GET THE NEXT 8-BIT FRAME AND DATAS, ORIGS AND FELDS ARE ROUTINES CALLED WITH DATA (12 BITS), ORIGIN (12 BITS), RESP, FIELD SETTING (00F0) IN AC. ALL FOUR MUST RESIDE IN THE CALLING FIELD, AND SHOULD RETURN WITH A CIF N (DF IS NOT IMPORTANT).

SINCE ALL ROUTINES ARE CALLED FROM THE SAME LOCATION AND INPUT IS CALLED FIRST, ALL ROUTINES MIGHT END WITH

CIF N

JMP | INPUT

THE ERROR RETURN IS TAKEN! 1. WHEN THE CHECKSUM IS INCORRECT.OR TRAILER IS FOUND BEFORE EXPECTED. IN THIS CASE AC=0.

2. WHEN THE 2ND FRAME OF AN ORIGIN OR DATA WORD IS NOT OXY. IN THIS CASE AC>0.

APPLICATIONS:

SBIN CAN BE USED (AND INDEED IS USED) TO OUTPUT A DUMP OF A BINARY FILE, OR TO PRODUCE A BITMAP, OR TO LOAD A BINARY FILE ETC. IT IS INDEPENDENT OF ANY OPERATING SYSTEM AND ACCEPTS EVERYTHING ACCEPTABLE TO THE BINARY LOADER, IN PARTICULAR IT RECOGNIZES AND SKIPS THE SEQUENCE <RUBOUT STRING RUBOUT> UNLIKE MANY NEWER PROGRAMS, IT MAY RESIDE IN ANY FIELD AND IN ANY PAGE,

ACCEPTED DATA FORMAT: DATA WORD XYZU **OXY 0.ZU** ORIGIN SETTING #XYZU 1XY 0ZU LEADER/TRAILER FRAME  $2XY$ 377 STRING 377 IRRELEVANT INSERTION FIELD SETTING FIELD F  $3FX$ RECOMMENDED BINARY FORMAT (TO SATISFY 0S/8 PROGRAMS LIKE ABSLDR) USE ONLY: 200 LEADER/TRAILER  $3F0$ FIELD SETTING AND NO OTHER FRAMES STARTING WITH 2 OR 3.

JAN 1975

1,11 GENERAL UTILITIES 

NAME: ISOFLX AUTHOR: W.F. WAKKER, MC, A'DAM DATE, 100275 ENVIRONMENT: OS/8 OPERATING SYSTEM

ISOFLX IS A SMALL UTILITY PROGRAM THAT CONVERTS ISO CODE INTO MC-FLEXOWRITER CODE

1-9 FILES IN ISOCODE INPUT: NO DEFAULT INPUT EXTENSION OUTPUT: 1 FILE IN MC-FLEXOWRITER CODE DEFAULT OUTPUT EXTENSION : FX

OPTIONS:

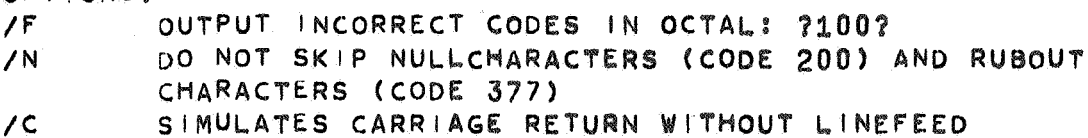

(BACKSPACES) AND LINEFEED WITHOUT CARRIAGE RETURN (CRLF FOLLOWED BY SPACES) IF /C NOT SPECIFIED, LF, CR, CRLF AND LFCR ARE

TRANSLATED INTO CRLF WHERE NNNN IS THE NUMBER OF LINES ON A PAGE (IN /sNNNN OCTAL), IF A FORMFEED (CTRL/L, CODE 214) IS ENCOUNTERED, THE CORRECT NUMBER OF CRLF'S IS ADDED, FOLLOWED BY 50 (OCTAL) BLANK FRAMES, DEFAULT: CODE 214 IS TRANSLATED INTO 50 BLANK FRAMES.

ERROR MESSAGES:

1. FATAL ERRORS INPUT ERROR OUTPUT ERROR OPEN ERROR CLOSE ERROR TOO MANY UNDEFINED FLEXO CODES MORE THAN 4095 OF THESE TOO MANY NON IMPLEMENTED ISO CODES MORE THAN 4095 OF THESE

2. INFORMATIVE MESSAGES NNNN UNDEFINED FLEXO CODES NNNN NON IMPLEMENTED ISO CODES (NNNN IS THE OCTAL NUMBER) FEB 1975

1.11 GENERAL UTILITIES 

> **BRAIL** R. VAN VLIET, MATH.CENTR., A'DAM

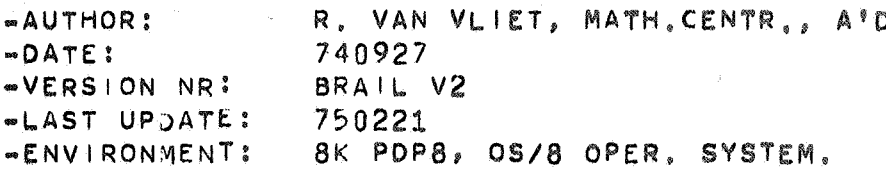

THE PROGRAM BRAIL.

 $-NAMET$ 

BRIEF DESCRIPTION.  $1.$ 

BRAIL IS A PROGRAM TO CONVERT TEXTFILES (CONTAINING ASCII64 OR ISOCODE CHARACTERS) INTO A FILE CONTAINING THE SAME TEXT IN A SO CALLED "BRAILCODE". THESE FILES MAY SUBSEQUENTLY BE USED TO CONTROL AN AUTOMATIC BRAILWRITER TO EMBOSS A BRAILCOPY OF THE ORIGINAL TEXT. PROGRAM BRAIL IS ESPECIALLY INTENDED TO CONVERT PROGRAM SOURCE

- TEXTS. THEREFORE THE LAYOUT IS TREATED SUCH THAT
- THE BLIND READER MAY EASILY FIND HIS WAY IN THE BRAIL TEXT.  $1.$ THE LAYOUT OF THE ORIGINAL TEXT CAN ALMOST UNIQUELY BE RECONSTRUCTED  $2.$ FROM THE BRAILCOPY.
- THE STRUCTURE OF THE LEFT MARGIN IS (AS MUCH AS POSSIBLE) 3. IDENTICAL TO THAT OF THE ORIGINAL TEXT (EXTREMELY USEFUL WHEN CONVERTING ALGOLLIKE PROGRAMS).
- THE LINENUMBERS OF THE ORIGINAL TEXT MAY BE PRINTED IN FRONT OF THE CONVERTED LINES IN ORDER TO FACILITATE FUTURE EDITING.

ASSEMBLY INSTRUCTIONS .R PAL8  $*10, BRA + L/L = 14000$ \$ . SAVE SYS BRAIL

> 10 MAY BE ANY 102-LIKE VERSION OF THE 1/0 ROUTINES, USING CORE 13200/13777 AND USR NOT LOCKED IN CORE.

OPERATING INSTRUCTIONS .R BRAIL \*OUTPUT, CHAIN<! NPUT (OPTIONS) #NN : HEAD ING-TEXT #XXX #XXX  $\theta$   $\theta$   $\theta$ 

BRAIL STARTS AT 14000 AND IS RESTARTABLE.

FEB 1975

**MC** 

FEB 1975

2. PERFORMANCE CHARACTERISTICS.

1, BRAIL DIVIDES THE INPUTTEXT IN "INPUTPAGES». AN INPUTPAGE IS EITHER TERMINATED BV READING A FORMFEEOCHARACTER rROM THE INPUTFILE, **OR BY** REACHING THE END OF THE INPUTFILE. IF AN INPUTPAGE DOES NOT FIT IN THE "TEXTBUFFER" (3000/5000 CHARACTERS) IT IS ARTIFICIALLY SPLIT IN TWO OR MORE INPUTPAGES. NOTE: THIS SPLITTING AFFECTS THE STRINGSEARCH, BUT DOES NOT AFFECT SKIP OR CONVERSION COMMANDS.

2, INPUTCHARACTERS ARE

EITHER GIVEN A SPECIAL TREATMENT (LINEFEED, FORMFEED, TAB, SPACE IN THE LEFT MARGIN)

OR SKIPPED (BLANK, CARRIAGERETURN, RUBOUT)

OR WARKED AS ILLEGAL (ALL OTHER CONTROLCHARACTERS, CHARACTERS ABOVE 167 ( IF ASCI 164 INPUT IS ASSUMED), WRONG"PARITYCHARACTERS ( IF A PARITYCHECK IS MADE))

OR CONVERTED TO BRAILSYMBOLS (ALL OTHER CHARACTERS). CHARACTERS MARKED AS ILLEGAL SHOW UP AS THE BRAILSVMBOL (1,4,6) IN THE OUTPUT,

3. THE LINES Of THE INPUTTEXT ARE NUMBERED STARTING FROM 1 AT THE BEGINNING Of EACH NEW INPUTPAGE, EACH LINEFEED TERMINATES A LINE.

4. THE WIDTH W OF THE LEFT MARGIN OF THE BRAILCOPY IS COMPUTED AS FOLLOWS

A. LET M BE THE WIDTH OF THE LEFT MARGIN OF THE INPUTTEXT (ASSUMING TABS AT COLUMNS 8 16...)

B. LET T BE THE VALUE OF THE INDENTATIONPARAMETER (SPECIFIED BY THE USER IN THE =N OPTION).

 $C.$  W  $=$   $ENTIER($   $(M+T-1)/T$  ).

THE LEFT MARGIN OF THE BRAILCOPV IS FILLED OUT WIHT MARGINCHARACTERS (SPECIFIED By THE USER WITH THE OPTIONS /1/2/3/4/5/6). IF THE CONVERSION OF THE INPUTLINE DOES NOT FIT ON THE BRAILLINE, THE CONVERSION IS CONTINUED ON THE NEXT BRAILLINE PRECEDED BY W SPACES AND A CONTINUE=CHARACTER (HYPHEN). TABS OUTSIDE THE LEFT MARGIN ARE CONVERTED TO ONE SPACE.

5. THE TOPLINE OF EACH BRAILPAGE CONTAINS ITS PAGENUMBER, THE DATE (0S/8 DATEWORD IS USED), AND THE HEADING~TEXT.

6. BRAIL PROVIDES THREE TYPES OF BRAILCOOE (DEPENDING ON THE OPTIONS /A /D /H), THE PROPERTIES OF THESE BRAILCOOES ARE BRIEFLY SUMMARIZED,

FEB 1975

TABLE OF OUTPUTCONVENTIONS. THE BITS OF THE OUTPUTCHARACTERS ARE CODED AS FOLLOWS, BIT1: LEAST SIGNIFICANT BIT... BIT8 MOST SIGNIFICANT BIT. BIT7 IS THE PARITYBIT. ALL BRAILSYMBOLS ARE CODED IN BITS 1/6, WHERE BIT I CORRESPONDS TO DOT I, (BRAILDOTS ARE NUMBERED í. 4

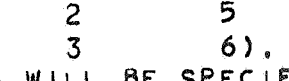

CODES WILL BE SPECIFIED AS 3-OCTADE NUMBERS.

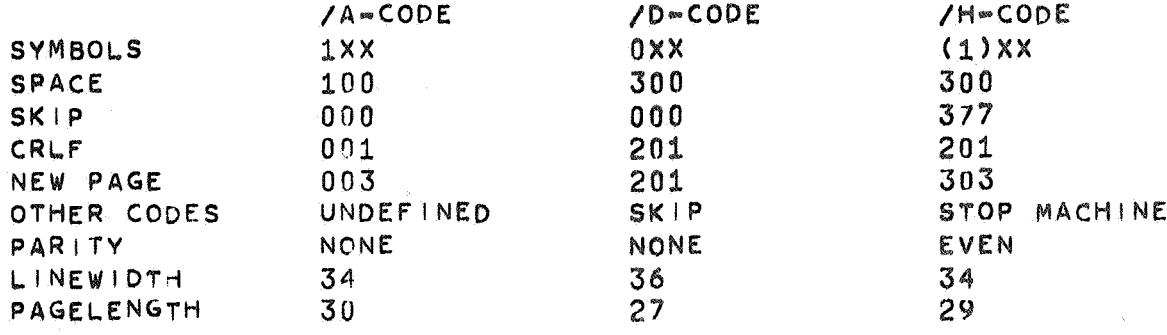

USING PROGRAM BRAIL.  $3.$ 

PROGRAM START AND TERMINATION.  $3.1.$ 

DURING A RUN OF BRAIL A NUMBER OF SEPARATE CONVERSIONS CAN BE MADE, EACH CONVERSION FIRST CALLS THE OS/8 COMMANDDECODER AND - IF NO ERRORS OCCUR - FINALLY CLOSES ITS OUTPUTFILE AND INITIATES THE NEXT CONVERSION,

IF AN ERROR OCCURS, A MESSAGE IS PRINTED ON THE CONSOLE TELETYPE AND AN IMMEDIATE RETURN TO THE OS/8 MONITOR IS TAKEN; NO OUTPUTFILES ARE CLOSED!

IF THE CHAIN OPTION (/X) WAS SPECIFIED, BRAIL CHAINS IN STEAD OF REINITIATING A NEW CONVERSION.

THE LAST CONVERSION CAN BE INDICATED BY TERMINATING THE COMMANDLINE TO THE 0S/8 COMMANDDECODER WITH AN ALTMODE.

IMMEDIATE RETURN TO THE 0S/8 MONITOR CAN BE FORCED BY TYPING AC (CTRL/C) ON THE CONSOLE TELETYPE.

SPECIFICATIONS TO THE 0S/8 COMMANDDECODER.  $3.2.$ 

TO THE OS/8 COMMANDDECODER THE FOLLOWING CAN BE SPECIFIED:

- 1 OUTPUTFILE, IF NO EXTENSION WAS SPECIFIED, THE EXTENSION . BR  $1.$ WILL BE ADDED, IF THIS FILE IS NOT SPECIFIED, THE FILE BRLBR.TM IS TAKEN AS DEFAULT OUTPUTFILE.
- A CHAINPROGRAM, THIS PROGRAM MAY BE SPECIFIED AS THE SECOND  $2.$ OUTPUTFILE, IF NO EXTENSION WAS SPECIFIED THE EXTENSION, SV IS ASSUMED, IF NO CHAINPROGRAM IS SPECIFIED AND ONE IS NEEDED (/X GIVEN) BRCONV.SV IS CHOSEN.
- 1. TO 9 INPUTFILES, THESE INPUTFILES ARE CONCATENATED TO 1 3. INPUTFILE, THE DEFAULT INPUT EXTENSION IS .PA.
- ONE OF THE OPTIONS /A /D /H TO SPECIFY THE TYPE OF OUTPUTCODE. 4.
- IF NONE OF THESE IS SPECIFIED THE PROGRAM WILL ASSUME /D. THE OPTION /! TO SPECIFY THE INPUTCODE IS ISO. OTHERWISE 5.
- ASCII-64 IS ASSUMED.
- ONE OF THE OPTIONS /E OR /O TO FORCE EVEN OR ODD PARITYCHECKING. 6.

MC **\*\*\*** 

FEB 1975

7. THE OPTION /N TO SPECIFY THAT LINENUMBERS MUST BE GENERATED IN FRONT Or EACH CONVERTED LINE, OTHERWISE THESE LINENUMBERS WILL SE OMITTED. 8. THE OPTION /X TO FORCE CHAINING AT THE END OF THIS CONVERSION. 9. SOME COMBINATION OF THE OPTIONS /1 /2 /3 /4 /5 /6 TO SPECIFY THE oors OF THE DESIRED MARGIN CHARACTERJ IF NONE OF THESE oPTlONS IS GIVEN, A SPACE WILL BE USED AS MARGIN CHARACTER. 10. :NN, WHERE NN IS AN OCTAL NUMBER SMALLER THAN 20. NN **IS** THE INDENTATION PARAMETER BV WHICH THE WIDTH OF THE LEFT MARGIN IS DIVIDED TO FIND THE NUMBER OF MARGIN CHARACTERS TO BE PRINTED AT THE START OF EACH CONVERTED LINE; IF NN IS NOT SPECIFIED OR SPECIFIED AS 0, A VALUE OF 10 (OCTAL) WILL BE ASSUMED. 11, THE COMMANDLINE MAV BE TERMINATED BY AN ALTMOOE INSTEAD OF A CARRIAGERETURN, TO INDICATE THAT THIS IS THE LAST CONVERSION, EXAMPLE: THE LINE \*BRTEST/X IS EQUIVALENT TO \*BRLBR,TM,BRCONV.SV<BRTEST /0/X=10 THE LINE \*BRTEST,BRPNCH<BRTEST (26)/1/E:6 IS EQUIVALENT TO

PAGE 1.11-7

•BRTEST.BR,BRPNCH.SV<BRTEST (26)/0/1/E~6 AND MEANS THAT THE FILE BRTEST (OR BRTEST.PA) MUST BE CONVERTED, EXPECTING EVEN PAR!TV ISOCODE AS INPUT, THE OUTPUT IS SENT TO THE FILE BRTEST. THE WIDTH OF THE LEFTMARGIN IS DIVIDED BY 6 IN THE BRAILCOPV, AND QUESTIONMARK (DOTS 2 AND 6) IS USED AS MARGINCHARACTER. NO CHAIN IS MADE AS /X WAS NOT SPECIFIED.

### **3.3.** rlEADING-TEXT.

AFTER THE COMMANDLINE TO THE OS/8 COMMANDDECODER HAS BEEN TYPED IN, THE PROGRAM REPLIES BY TYPING A COLON (:) ON THE CONSOLETELETYPE. THE USER MAY THEN ENTER ONE LINE OF TEXT, THE HEADING-TEXT.

3.4. BRAIL COMMANOMODE.

AFTER THE HEADING-TEXT HAS BEEN ENTERED, BRAIL STORES THE FIRST INPUTPAGE IN ITS TEXTBUFFER AND ENTERS ITS COMMANOMODE.

ENTERING THE BRAIL COMMANOMODE IS INOICATEO BY TYPING A NUMBERSIGN (#) ON THE CONSOLETELETYPE, AFTER THE # HAS BEEN TYPED, A BRAIL COMMAND WAY BE TYPED IN. EACH TIME BRAIL ENTERS ITS COMMANDMODE, IT HAS AN INPUTPAGE IN ITS TEXTBUFFER.

IF A BRAIL COMMAND TAKES LINENUMBERS AS ARGUMENTS, THESE LINENUMBERS APPLY TO LINES OF THE INPUTPAGE CURRENTLY IN THE TEXTBUFFER (THE CURRENT INPUTPAGE). THE COMMAND WILL ONLV BE EXECUTED FULLY IF ALL DESIGNATED LINES ARE IN THE TEXTBUFFER. AFTER EXECUTING THE COMMAND, BRAIL REENTERS ITS COMMANDMODE STILL HOLDING THE SAME INPUTPAGE IN ITS TEXTBUFFER.

COMMANDS CAN BE GIVEN TO SKIP OR CONVERT A NUMBER OF BUFFERS. WHEN BRAIL REENTERS ITS COMMANDMODE AFTER THE EXECUTION OF SUCH A COMMAND, ,THE FIRST INPUTPAGE THAT HAS NOT BEEN SKIPPED OR CONVERTED IS iHEN STORED IN THE TEXTBUFFER.

FEB 1975

WHEN A STRINGSEARCH COMMAND IS GIVEN, THE INPUTFILE IS SEARCHED FORWARD FOR THE SPECIFIED STRING, STARTING AT THE CURRENT INPUTPAGE. WHEN THE STRING IS FOUND BRAIL REENTERS ITS COMMANDMODE HOLDING THE INPUTPAGE CONTAINING THE FIRST OCCURRENCE OF THE SPECIFIED STRING IN ITS TEXTBUFFER.

WHEN A # HAS BEEN TYPED A BRAILCOMMAND MAY BE ENTERED ON THE CONSOLETELETYPE. EACH BRAILCOMMANO STARTS WITH A LETTER SPECIFYING THE COMMAND: THIS LETTER IS FOLLOWED BY 0, 1 OR 2 NUMERIC ARGUMENTS (AN EXCEPTION IS FORMED BY THE (AN EXCEPTION IS FORMED BY THE STRINGSEARCH COMMAND); THE COMMAND IS TERMINATED BY A CARRIAGERETURN, NUMERIC ARGUMENTS CONSIST OF 3 DECIMAL DIGITS; LEADING ZEROES MAY BE OMITTED, IF NO DIGITS ARE PRESENT A DEFAULT VALUE 1 IS ASSUMED, TWO NUMERIC ARGUMENTS ARE SEPARATED BY A COMMA.

IF A COMMAND IS UNKNOWN TO BRAIL A QUESTIONMARK WILL BE TYPED IN REPLY AND THE COMMANDMODE IS REENTERED HOLDING THE SAME INPUTPAGE IN THE TEXTBUFFER AS BEFORE.

THESE ARE THE BRAIL COMMANDS (M AND N INDICATE NUMERIC ARGUMENTS): E END THE CURRENT CONVERSION.

- THE REST OF THE INPUTFILE WILL BE CONVERTED, STARTING AT THE CURRENT INPUTPAGE.
- J\$XXX\$ STRINGSEARCH, AFTER THE LETTER J A DOLLAR MUST BE TYPED, FOLLOWED BY THE STRING TO BE SEARCHED FOR: SUBSEQUENTLY THE LINE MUST BE TERMINATED BY AN ALTMODE (THAT WILL BE ECHOED AS A DOLLAR). A FORWARD SEARCH IS MADE IN THE REST OF THE INPUTFILE FOR THE FIRST OCCURRENCE *or* THE SPECIFIED STRING, STARTING AT THE CURRENT INPUTPAGE. THE COMMANDMODE 15 REENTERED HOLDING THE INPUTPAGE CONTAINING THE FIRST OCCURRENCE OF THE SPECIFIED STRING IN THE TEXTBUFFER. TWO ERRORS MAY OCCUR:
	- A. THE SPECIFIED STRING DOES NOT OCCUR IN THE REST OF THE **INPUTFILES**
	- B. ONE OF THE INPUTPAGES THAT ARE SEARCHED IS ENDED ARTIFICIALLY; IT IS NOT ALLOWED TO SEARCH OVER SUCH A PAGE ENO.
- PN CONVERT N INPUTPAGES STARTING AT THE CURRENT ONE. A SEQUENCE OF ARTIFICIALLY SPLIT INPUTPAGES IS COUNTED fOR ONE, BRAIL COMMANOMOOE IS REENTERED HOLDING THE FIRST INPUTPAGE THAT HAS NOT SEEN CONVERTED IN THE TEXTBUFfER. If THE NUMBER OF INPUTPAGES

1S NOT SUFFICIENT, THE CURRENT CONVERSION WILL BE TERMINATED, AFTER THE LAST INPUTPAGE HAS BEEN CONVERTED. QUIT. TERMINATE THE CURRENT CONVERSION. FIRST THE OUTPUTFILE IS CLOSED, THEN A NEW CONVERSION

WILL START, UNLESS A CHAIN OPTION (/X) WAS SPECIFIED OR AN ALTMOOE HAD TERMINATED 'THE COMMANDLINE OF THE OS/8 COMMANDDECODER. THIS CAUSES A RETURN TO THE OS/8 MONITOR.

SN SKIP N INPUTPAGES STARTING AT THE CURRENT ONE, A SEQUENCE OF ARTIFICIALLY SPLIT INPUTPAGES IS COUNTED FOR ONE. BRAIL COMMANDMODE WILL BE REENTERED HOLDING THE FIRST INPUTPAGE THAT MAS NOT BEEN SKIPPED IN THE TEXTBUFFER, IF THE NUMBER OF INPUTPAGES IS NOT SUFFICIENT, THE CURRENT CONVERSION WILL BE TERMINATED.

rEB 1975

TM,N TYPE LINES M/N ON THE CONSOLETELETYPE. THE TEXTBUFFER IS UNCHANGED. IF DURING TYPING THE END OF THE TEXTBUFFER IS REACHED A QUESflONMARK WILL SE TVPED. THE COMMANDMODE WILL BE REENTERED WITH THE TEXTBUFFER UNCHANGED.

WM,N CONVERT LINES M/N OF THE CURRENT INPUTPAGE. IF DURING THE CONVERSION OF THE LINES THE END OF THE 'TEXTBUrfER IS REACHED A QUESTIONMARK WILL BE TYPED. THE COMMANOMODE IS REENTERED WITH THE TEXTBUFFER UNCHANGED.

**3.5.** TYPING A LINE TO &RAIL.

THE HEADING-TEXT AND ALL BRAILCOMMANDS ARE ENTERED BY TYPING A LINE ON THE CONSOLETELETYPE. FOR ENTERING LINES VIA THE CONSOLE" TELETYPE THE FOLLOWING CONVENTIONS HOLO:

1. THE LENGTH OF A LINE IS THE NUMBER OF READABLE CHARACTERS AND SPACES TYPED ON IT.

**2.** CONTROLCHARACTERS (EXCEPT CTRL/U ANO CARRIAGERETURN) ARE SKIPPED AND DO NOT INCREASE THE LENGTH OF THE LINE.

3. A RUBOUT DELETES THE LAST CHARACTER OR SPACE FROM THE LINE AND DECREASES ITS LENGTH BY ONE. IF THE LENGTH OF THE LINE :0 A RUBOUT IS SIMPLY IGNORED.

- 4,  $\overline{4U}$  (CTRL/U) CAUSES THE CURRENT LINE TO BE ENTIRELY IGNORED.
- **5.** TRYING To ADD A CHARACTER OR IPACE TD A L!NE WHOS£ LENGTH IS EQUAL TO 64, WILL CAUSE AU TO BE TYPED ON THE TELETYPE, AND THAT LINE TO BE IGNORED.
- **6.** A LINE MAV BE ENDED ev TVPING A CARRIAGE RETURN OR AN ALTMODE.

 $3.6.$ ERRORS.

IF A FATAL ERROR IS DETECTED, AN ERRORMESSAGE IS PRINTED ON THE CONSOLETELETYPE AND A RETURN 1S TAKEN TO THE OS/8 MONITOR, THE CURRENT' OUTPUTrlLE IS NOT CLOSED. TME FOLLOWING ERRORMESSAGES MAV BE PRINTED:

"NO INPUT"

NO INPUTFILE(S) HAVE BEEN SPECIFIED TO THE OS/8 COMMANDDECODER, "CANNOT OPEN OUTPUTFILE"

EITHER 1/0 ERROR DURING THE OPENING OF THE OUTPUTFILE,

OR TRYING TO OPEN AN OUTUTFILE ON A READ-ONLY DEVICE. "STRING NOT FOUND"

A SEARCH WAS MADE fOR A STRING THAT DID NOT OCCUR IN THE REST OF THE INPUTFILE.

"PAGE DID NOT FIT IN BUFFER DURING STAINGSEARCH"

TRVING TO SEARCH OVER THE ENO OF AN ARTIFICIALLY ENDED INPUTPAGE. "CLOSE ERROR"

I/O ERROR WHILE CLOSING THE OUTPUTFILE.

"INPUT ERROR"

1/0 ERROR DURING INPUT.

"OUTPUT ERROR"

1/0.ERROR DURING OUTPUT, OR NO ROOM FOR OUTPUTFILE.

"CHAIN ERROR"

LOOKUP FOR CHAINPROGRAM FAILED.

MAR 1975

1.11 GENERAL UTILITIES 

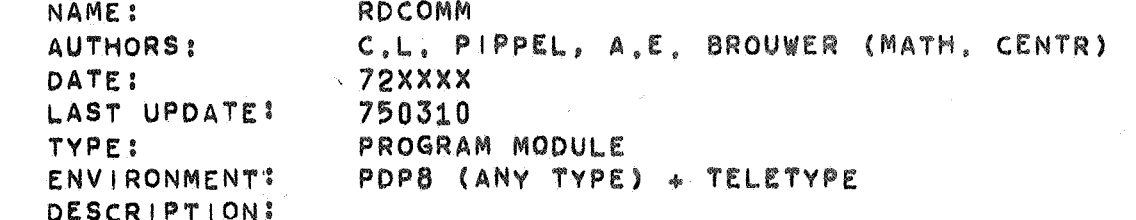

RDCOMM IS A SIMPLE ONE PAGE COMMAND LINE INTERPRETER. EACH COMMAND CONSISTS OF A COMMAND TAG FOLLOWED BY A (POSSIBLY EMPTY) SEQUENCE OF PARAMETERS, TO EACH COMMAND CORRESPONDS A FIXED NUMBER OF PARAMETERS, EACH PARAMETER CONSISTS OF A SIGNED OCTAL NUMBER PRECEDED BY A COMMA, IF THE NUMBER IS ABSENT, IT WILL BE INTERPRETED AS ZERO. RDCOMM PRINTS A CHARACTER -USUALLY A "#"- INDICATING IT IS READY TO ACCEPT A COMMAND, A CR ENDS THE COMMAND LINE, AFTER AN ERRONEOUS COMMAND RDCOMM TYPES A "?", TRY IT AGAIN! EXAMPLES: **#RU,20** 樂丨。。  $#MO, -3, 10$ **#RU.20,?RU,20** ASSEMBLY PARAMETERS:

-COMSYM -COMGO

THE COMMAND SYMBOL (DEFAULT #) IF 1 WE DISPATCH TO THE COMMAND ROUTINE IF O WE RETURN NORMALLY (DEFAULT 1)

CALLING SEQUENCE: CDF CUR

CIF N **JMS** RDCOMM /PTR TO COMMAND TABLE COMTAB /PTR TO PARAMETER SPACE PAR

### REMARKS:

-FORMAT OF THE COMMAND TABLE A LIST OF TRIPLETS CLOSED BY ZERO TRIPLET: ADDRESS OF COMMAND ROUTINE # OF PARAMETERS FOR COMMAND -(HASHCODE FOR COMMAND)

**HASHCODE:** 

A COMMAND TAG IS A STRING OF LETTERS THIS STRING IS PACKED IN TWELVE BITS: A IS PACKED 0100 AB IS PACKED 0201 ABC IS PACKED 0502, JUST LIKE BE. THE CODE IS UNIQUE FOR COMMANDS OF AT MOST TWO LETTERS (FOR THE HASHING ALGORITHM SEE THE SOURCE OF RDCOMM)

-PARAMETER SPACE

RDCOMM PUTS THE PARAMETERS INTO THE PARAMETER SPACE, IF COMGO IS SPECIFIED ZERO THE ROUTINE ADDRESS IS THE 1ST PARAMETER.

\* \* \* \*\*\*\*\*\*

> PDP PROGRAM DOCUMENTATION SERIES CHAPTER 2: APPLICATION PROGRAMS

**M. 20. 20. 20. 20. 20. 20. 20. 20.** \*\*\*\*\*\*\*\*\*\*\*\*\*\*\*\*\*\*\*\*\*\*\*\*\*\*\*\*\*\*

**FEB 1975** 

PAGE 2.1-1

NAME: ANTIQ VERSION: ANTIQ AB-V03 AUTHOR: A.E. BROUWER, MC, A'DAM DATE: 750208 ENVIRONMENT: ANY TYPE PDP8 WITH AT LEAST 8K CORE MEMORY AND A TELETYPE (NO OPERATING SYSTEM REQUIRED). STARTING ADDRESS: 00200 RESTART ADDRESS: 04000 DESCRIPTION: ANTIQ IS A CONVERSATIONAL PROGRAM DESIGNED TO INVESTIGATE THE BEHAVIOUR OF ANTICHAINS UNDER THE OPERATOR (STACK, COMP, MAX) DENOTED \* AND ITS INVERSE. IT HANDLES ANTICHAINS OVER SETS OF AT MOST 11 (DECIMAL) ELEMENTS. (LARGER SETS ARE NOT ALLOWED FOR SEVERAL REASONS: FIRST, THE BITMANIPULATION IS MUCH MORE DIFFICULT TO PROGRAM IF A SET CANNOT BE REPRESENTED IN ONE (12 BIT) WORD; SECOND, FOR LARGER ANTICHAINS THE PROGRAM CAN HARDLY BE CALLED **'CONVERSATIONAL', BECAUSE OF THE BIEXPONENTIALLY GROWING TIME** NEEDED FOR THE EXECUTION OF A COMMAND; THIRD. THE MEMORY REQUIRED (GIVEN THE CURRENT REPRESENTATION OF ANTICHAINS AS A CHARACTERISTIC FUNCTION) IS 16K FOR N=12 WHICH IS NOT (YET) AVAILABLE UNDER TRAC. THE CURRENT PROGRAM REQUIRES 8K ONLY.) CONVERSATION. AT ANY TIME: CR AND LF ARE IGNORED, CTRL/C CAUSES A JUMP TO 07600 CTRL/O STOPS ANY ACTIVITY TO RETURN TO COMMAND MODE. AND # CLOSES A COMMAND NORMALLY.  $\vert N \vert T \vert A \vert$ ,  $D \vert A \vert$ ,  $O G$ : ANTIQ AB-V03 N= HERE A VALUE BETWEEN 2 AND 11 (INCLUSIVE) HAS TO BE SPECIFIED. COMMAND STRUCTURE: THE COMMAND SIGN IS #, AND A COMMAND CONSISTS OF ONE LETTER. THE COMMAND IS EXECUTED IMMEDIATELY (NO WAITING FOR CR, WHICH IS IGNORED ANYWAY). THE FACT THAT THE COMMAND SIGN IS THE SAME SYMBOL AS THE COMMAND CLOSER CAN BE USED ADVANTAGEOUSLY TO READ IN A PAPERTAPE CONTAINING A LISTING OF AN ANTICHAIN CREATED PREVIOUSLY.

2.1.3 COMBINATORICS 

PAGE 2.1-2

**FEB 1975** COMMAND MEANING APPEND REMOVE KILL  $L$  IST SWITCH CYCLIC MODE ON/OFF SWITCH STATISTIC MODE ON/OFF DO ONE FORWARD STEP DO ONE INVERSE STEP GO FORWARD AND LIST EACH ANTICHAIN ENCOUNTERED GO FORWARD AND TYPE PERIOD. (WHEN NOT IN TRAC THIS COMMAND MAY BE INTERRUPTED WITH CTRL/O AND CTRL/C) TYPE OUT THE PERIOD COUNTER (USEFUL ONLY AFTER INTERRUPTING A #T COMMAND). GET THE ORIGINAL ANTICHAIN AGAIN (IT WAS SAVED AT THE BEGINNING OF #G AND #T). ASK FOR A NEW VALUE OF N. WITH THE COMMANDS A(PPEND) AND R(EMOVE) A SET IS SPECIFIED BY TYPING ITS ELEMENTS FOLLOWED BY A /. ELEMENTS ARE DESIGNATED BY LETTERS IN THE RANGE A-K (IF N=11). FOR EXAMPLE ABC/ABD/ACD/BCD/

CREATES THE ANTICHAIN CONSISTING OF THE FOUR THREE-ELEMENT SUBSETS OF A 4-SET, IF N=4 THE SAME ANTICHAIN IS PRODUCED BY #K #C ON # A ABC/ 长

THE 'STEP' MENTIONED WITH THE COMMANDS F AND I CONSISTS IN THE REPLACING OF THE CURRENT ANTICHAIN BY ITS IMAGE UNDER THE OPERATOR \* (RESP, ITS INVERSE),

REFERENCE: A.E. BROUWER A A. SCHRIUVER, ON THE PERIOD OF AN OPERATOR DEFINED ON ANTICHAINS MATH. CENTR. REPORT ZW 24/74.

A

R K

 $\overline{\phantom{a}}$ 

 $\mathsf C$ 

S  $\mathbf{f}$ 

 $\mathbf{1}$ 

G

T.

P

O

 $\mathbf{x}$ 

#K **# A** 

赫

2.2 TEXT PROCESSING PAGE 2.2-1 JAN 1975 NAME: ADDDOC.TE AUTHOR: A.E. BROUWER, MC, A'DAM DATE: 750127 TYPE: PRELIMINARY DOCUMENTATION ENVIRONMENT: -A TECO VIRTUAL MACHINE (AS IMPLEMENTED BY THE DEC PROGRAM TECO.SV UNDER THE 0S/8 OPERATING SYSTEM). **\*THE FILE INDEX. TX** DESCRIPTION: ADDDOC IS A SIMPLE TECO PROGRAM TO SUPPLY PAGE NUMBERING AND DATE TO THE SPECIFIED INPUT FILES, IT ALSO UPDATES THE FILE INDEX, TX. OPERATING PROCEDURES: ,R TECO START TECO START ADDDOC \*ERADDDOC, TE\$YHXAMA\$\$ (NOTE THAT \$ REPRESENTS AN ALTMODE) DATE: JAN 1975 ADDDOC TELLS THE DATE FOUND IN INDEX. TX FILENAME: FNAM.PQ SPECIFY ONE INPUTFILE IF NO EXTENSION IS SPECD. TX IS ASSUMED FILENAME: AC WHEN READY GIVE CTRL/C TO RETURN TO OS/8. THE ERROR MESSAGES CONSIST OF ONE OF THE MESSAGES BELOW FOLLOWED BY THE OFFENDING TEXT LINE (IF ANY). ALL ERRORS ARE FATAL AND CAUSE RETURN TO TECO COMMAND MODE. IF YOU ARE NOT ACQUAINTED WITH TECO, TYPE AC TO RETURN TO OS/8 OR THE COMMAND LISTED ABOVE TO RESTART ADDDOC. ERROR MESSAGES: THE FILE INDEX. TX DOES NOT CONFORM TO BAD INDEX. TX THE FORMAT REQUIREMENTS. I DON'T LIKE THE FIRST LINE THE FIRST LINE OF THE INPUT FILE DOES NOT HAVE THE FORMAT:

NO INAME: ' FOUND

APART FROM THESE ALSO ERROR MESSAGES FROM TECO ARE POSSIBLE (E.G. COMPLAINING ABOUT LOOKUP FAILURE OR BUFFER OVERFLOW). FOR A DESCRIPTION OF THOSE SEE THE APPROPRIATE DEC MANUAL,

M.N CLASSIFICATION

BE DETERMINED.

THE NAME OF THE PROGRAM COULD NOT

 $\sum_{M \subset \mathcal{L}}$ 

2.4.1 RANDOM GENERATORS PAGE 2.4-1 JAN 1975

NAME: RANDOM AUTHOR: C, L. PIPPEL DATE: 1972 TYPE: NONREPORTED ENVIRONMENT: COMPUTER:.............PDP8 (ANY TYPE) PROGRAMMING LANGUAGE: .. PAL MEMORY REQUIRED: ......36 LOCATIONS EXECUTION TIME: .......48 CYCLES

DESCRIPTION:

EACH CALL OF RANDOM DELIVERS THE NEXT ELEMENT OF A SEQUENCE OF PSEUDO RANDOM NUMBERS. THESE NUMBERS ARE UNIFORMLY DISTRIBUTED BETWEEN O ANO 4095. THE PERIOD OF THE SEQUENCE IS 2433•1. THIS TYPE OF RANDOM GENERATORS WAS FIRST STUDIED BY TAUSWORTHE [RANDOM NUMBERS GENERATED BV LINEAR RECURRENCE MODULO Two. MATH.COMPUT.19(1965),201-2091.

CALLING SEQUENCE: JMS RANDOM

/DELIVERS A TWEbVE BIT RANDOM /NUMBER IN AC. (CALL WITH AC:0)

INITIALIZATION:

THE INITIAL POSITION IN THE RANDOM SEQUENCE IS DETERMINED BV C, 6 AND THE NINE LEAST SIGNlflCANT BITS *Or* A, TO INITIALIZE THE RANDOM GENERATOR WE PUT SOME VALUES INTO THESE LOCATIONS. NOTE THAT AT LEAST ONE OF THESE VALUES SHOULD BE NONZERO (OTHERWISE THE RANDOM GENERATOR DEGENERATES).

<sup>~</sup>**MC**  PAGE 2.4-2 JAN 1975

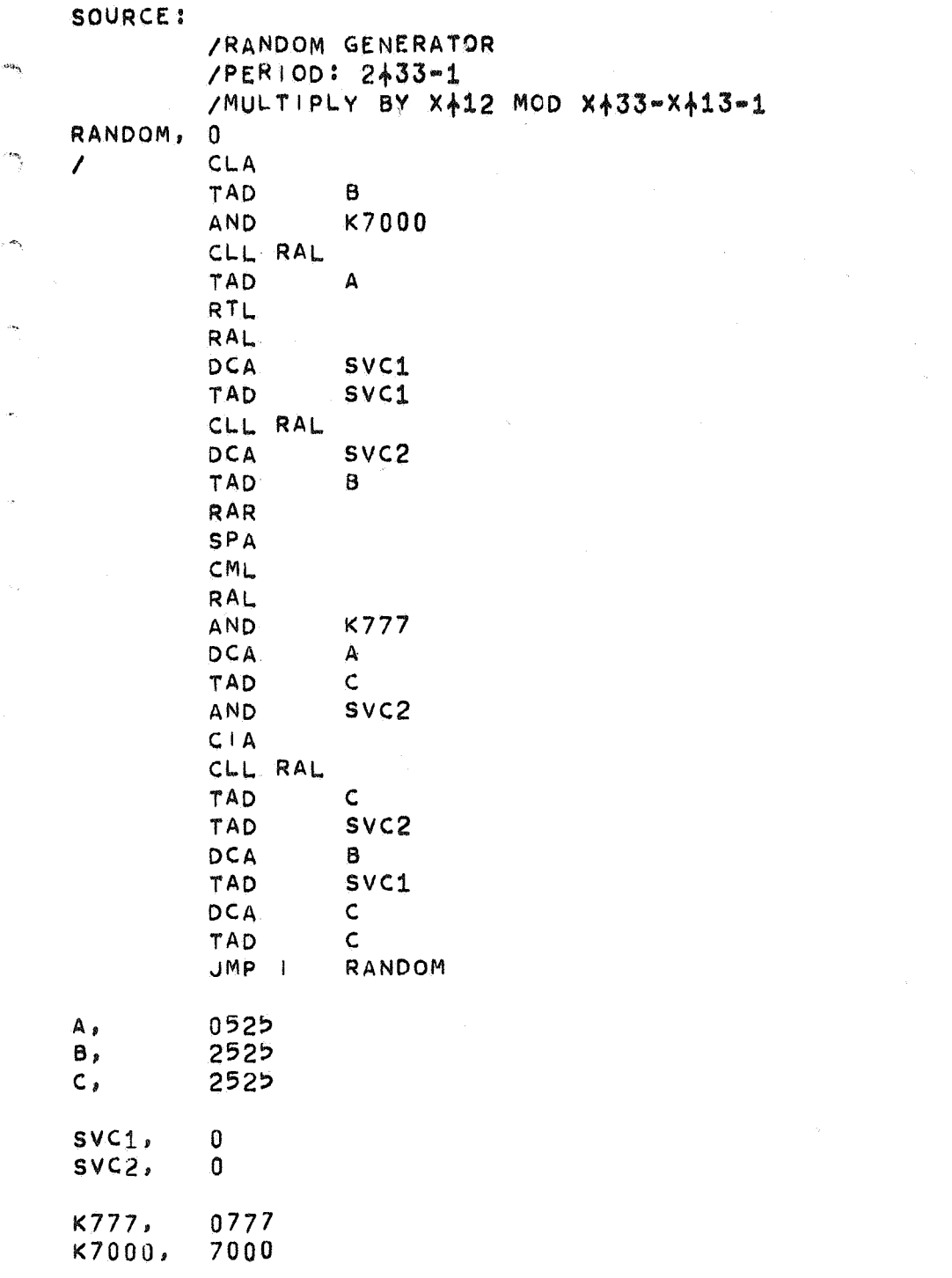

'""\>,

MAR 1975

2.11 GAMES

PAGE 2.11-1

GOMOKU NAME: C.L. PIPPEL, A.E. BROUWER (MATH, CENTR.) **AUTHORS!** DATE:  $73x$  $x$  $x$ **GAME** TYPE:  $0S/B$ ENVIRONMENT! CONVERSATIONAL DEVICES: TELETYPE, KV8/I STORAGE TUBE CORE LAYOUT: PRORAM:  $0000 - 2577$ DATA:  $4000 - 6377$ 

DESCRIPTION:

"THE GAME

GOMOKU IS ALSO KNOWN AS GO-BANG OR QUINIO. USUALLY IT IS PLAYED ON A GO BOARD. TWO PLAYERS MOVE IN TURN PUTTING A STONE OF THEIR COLOUR ON THE BOARD. THE PLAYER WHO FIRST MAKES A ROW OF FIVE ADJACENT PIECES (EITMER MORIZONTAL, VERTICAL OR DIAGONAL) WINS.

### -THE PROGRAM

TO START GOMOKU TYPE "R GOMOKU" TO THE OS/8 MONITOR DOT. INITIALLY GOMOKU CLEARS THE SCREEN AND TYPES A "#". GOMOKU IS WAITING FOR A COMMAND, A COMMAND IS A "I" OR A "Y" FOLLOWED BY A CR. A BOARD APPEARS, WHEN THE COMMAND "I" WAS GIVEN, GOMOKU WAITS FOR THE MOVE OF HIS ADVERSARY, OTHERWISE GOMOKU MOVES DISPLAYING A "O". THE USER MOVES AS FOLLOWS. HE PLACES THE CURSOR AT THE RIGHT PLACE AND HIT A TELETYPE BUTTOM SUBSEQUENTLY, GOMOKU DISPLAYS A "X" OR A "O" INDICATING HE ACCEPTS THE MOVE. A CR ENDS THE CURRENT GAME AND STARTS A NEW ONE, GOMOKU EXITS TO THE OS8 MONITOR IF THE USER TYPES A AC"INSTEAD OF A COMMAND.

-MESSAGES

THE MESSAGES YOU WILL SEE MOST OFTEN ARE:

"PDP8 WINS"

AND

"PDP8 WINS AGAIN"

THESE MESSAGES APPEAR WHEN GOMOKU WINS TWE GAME. IF THE USER WINS GOMOKU ANSWERS:

"YOU WIN"

IF NEITHER THE USER NOR GOMOKU CAN WIN THE GAME GOMOKU PRINTS:

"DRAW"

PDP PROGRAM DOCUMENTATION SERIES

CHAPTER 3: HARDWARE TEST- AND DEMONSTRATION-PROGRAMS

MAR 1975

PAGE 3.8-1

3.8 GRAPHICAL DEVICES 

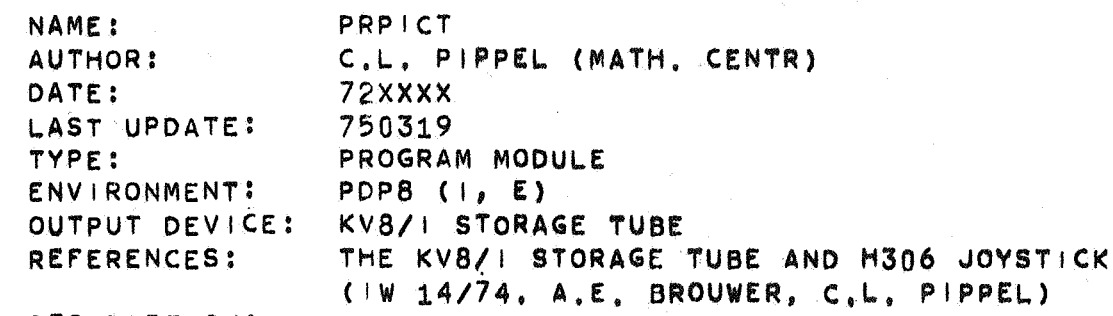

DESCRIPTION:

PRPICT IS A ONE PAGE MODULE WHICH ENABLES THE USER TO DISPLAY A PICTURE, COMPOSED OF (IN)VISIBLE INCREMENTAL VECTORS, ALL. OF EQUAL LENGTH, ALSO ROUTINES ARE AVAILABLE TO ERASE THE SCREEN AND TO RESET THE CURRENT POSITION. WE DESCRIBE THEM BELOW:

(I) CL.EARSC CLRSC ERASES THE SCREEN. CALLING SEQUENCE: /CL.EAR SCREEN JMS CL.RSC

(II) SETPNT

SETPNT DEFINES THE X.Y INTH REGISTERS BY DRAWING A SHORT INVISIBLE ABSOLUTE VECTOR TO THE POINT (C0,C1). WHEN THE LENGTH OF THE STROKE IS GREATER THAN 40 THE ROUTINE SHOULD BE CALLED TWICE. THIS IS FASTER AND MORE ACCURATE THAN DRAWING ONE INVISIBLE LONG VECTOR.

> CALLING SEQUENCE: /SET POINT JMS SETPNT CO /X COORDINATE Cl /V COORDINATE

 $(111)$ EACH VECTOR CAN BE DRAWN IN ONE OF THE FOLLOWING DIRECTIONS: CODE PRPICT PRPICT DRAWS A SEQUENCE OF INCREMENTAL SHORT VECTORS. DIRECTION

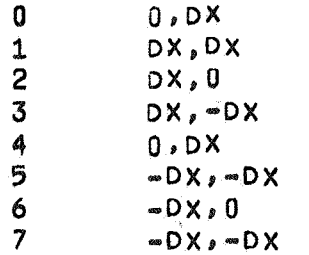

(WHERE 0<= DX <40) THE FOLLOWING FIGURE ILLUSTRATES THE RELATION BETWEEN THE DIRECTION Of EACH STROKE ANO THE CODE INVOLVED:

> $F|G(1)$ 7 0 1 6 . 2 5 4 3

MAR 1975

### PAGE 3.8-2

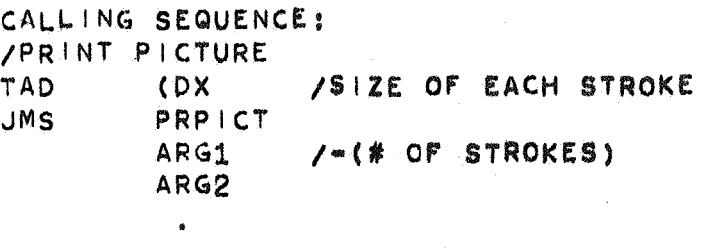

### ARGN

ARG1 CONTAINS THE NEGATIVE VALUE OF THE NUMBER OF VECTORS TO BE DRAWN, THE OTHER ARGUMENTS CONTAIN THE CODES OF THE VECTORS. THREE VECTORS ARE CODED IN ONE ARGUMENT, ARG[3:5], ARG[6:8], ARG[9:11] DETERMINE THE DIRECTION OF THE VECTORS, ARG[0:2] CONTAINS THE INTENSIFY BITS OF THESE VECTORS, IF PRPICT IS CALLED WITH AC=0, THE PREVIOUS NONZERO VALUE ENTERED WITH IS TAKEN. (THE DEFAULT SIZE OF THE STROKES IS 10 (OCTAL)).

EXAMPLE:

THE INSTRUCTION SEQUENCE

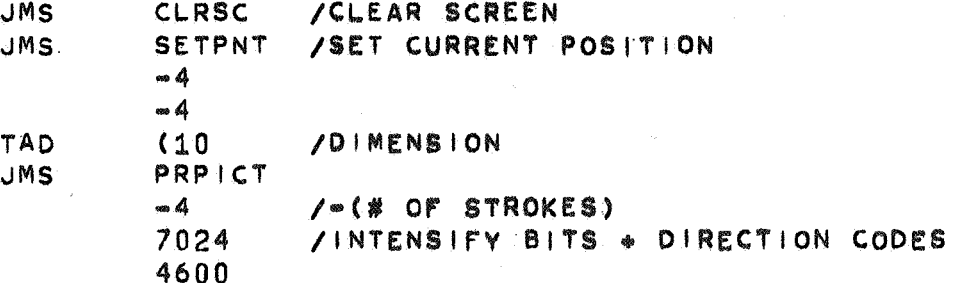

WILL RESULT IN A SMALL SQUARE WITH CENTRE (0,0)

### NOTE:

- -BEFORE USING PRPICT FOR THE FIRST TIME IT IS NECESSARY TO SET THE SCOPE FLAG (E.G. USE CLRSC)
- -BECAUSE OF THE DRIFT OF THE ANALOG REGISTERS OF THE SCOPE IT IS ADVISABLE TO RESTRICT THE NUMBER OF STROKES OF ONE PICTURE, MOREOVER IT IS NECESSARY TO DEFINE THE CURRENT POSITION EXACTLY AT REGULAR TIMES
- -AT THE PAGE OF PRPICT ROOM IS AVAILABLE TO PLACE THE A/D CONVERSION ROUTINE

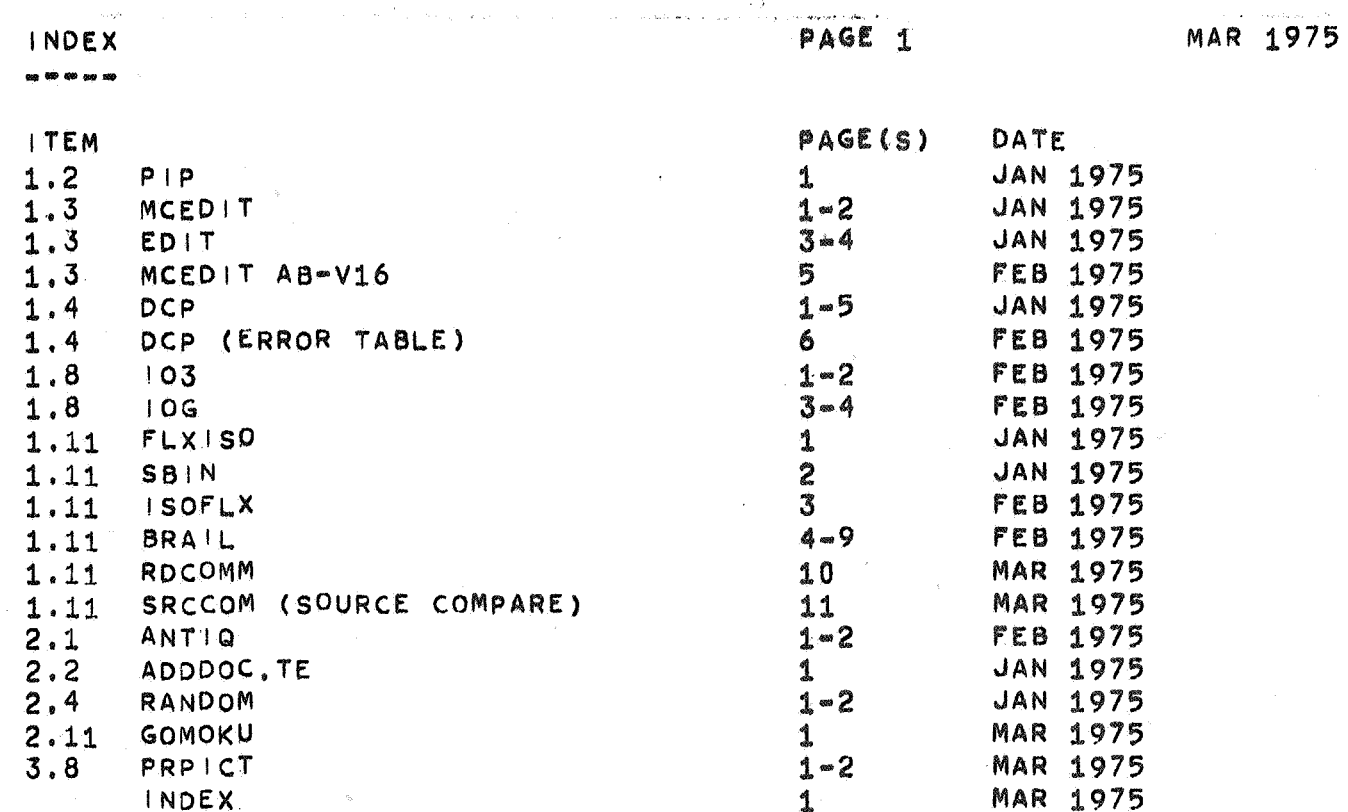

**NC**